Steve Weblat

 $C \cdot R C$   $198 \cup 1987$ 

**6ftf1.JllfL- C L**

**..**

**•** 

 $\bullet$ ;

## **VECTORIZATION**

## **SEMINAR**

## VECTORIZATION

Techniques used

- Simple vectorization
- Strip mining

**•** 

*t.*

- Loop distribution
- Loop interchange

## **THE FORTRAN COMPILER**

**•** 

**•** 

ie

## MAJOR FEATURES

- Conforms to ANSI Fortran-77 Standard (ANSI X3.9-1978)
- Optional Support of Fortran-66 features (ANSI X3.9-1966)
- VAX/VMS compatibility

'.

- Interfaces to the symbolic debugger, **CSD**
- Interfaces to the performance analyzer
- Integrated into the CONVEX/UNIX environment

## CONVEX EXTENSIONS

- Hollerith constants can be used where a character value is expected
- Symbolic names may be of arbitrary length
- Variety of data types

'.

 $\sqrt{e}$ 

- Logical  $*1, *2, *4, *8$
- Integer \*1, \*2, \*4, \*8
- Real \*4, \*8
- Complex \*8, \*16
- Character \*len

## Differences C-l/VAX Fortran

Does not support certain VAX extensions

- INCLUDE statement
- NAMELIST statement
- REAL\*16 data type
- %DESCR

•

**•** 

- Byte ordering w.r.t. characters and parameter passing
- Low order bit test for  $IFs$
- Numerical diferences, due to floating-point representation and rounding method
- 'cc...c' form of octal constants is typeless

## Differences C-l/VAX Fortran

Does not support certain VAX I/O extensions

- DELETE, UNLOCK statements
- NAMELIST directed I/O
- Variable format expressions
- Indexed I/O (key-indexed files)
- File sharing

**•** 

- DEFlNEFILE statement
- Certain OPEN keywords
- Certain CLOSE keywords
- Record specifier 'r
- ASCII null as carriage control
- RECL keyword on OPENs is in bytes
- Certain internal record formats differ
- SEGMENTED record type
- No RMS related extensions

## Differences C-l/VAX Fortran

Miscellaneous

ie

Ie

- User takes advantage of implementation
	- mechanism to pass arguments
- User takes advantage of VAX architecture
	- representatiojn of character strings
- No VMS OS specific extensions
	- pathnames
	- calling system services
- No PDP-II Fortran compatibility

# SCALAR

•<br>●

## **OPTIMIZATION**

## SCALAR **OPTIMIZATION**

2 Types of Optimization are Provided

• Local

•

Ie

• Global

## SCALAR **OPTIMIZATION**

• Assignment substitution

- Redundant assignment elimination
- Redundant use elimination
- Redundant subexpression'elimination
- Tree height reduction
- Constant propagation and folding
- Dead code elimination
- Code motion
- Strength reduction
- Instruction scheduling
- Branch optimization
- Register allocation

## • Assignment **Substitution**

Code:

$$
x = z + 3
$$
  
d = x + e  
.

•

• Becomes:

•

•

$$
\begin{array}{l}\n \dot{x} = z + 3 \\
d = (z + 3) + e \\
\dot{\end{array}
$$

.. • • Assignment Substitution

Unoptimized:

| @ $12(ap)$ , s0             | ; 43, 2 |
|-----------------------------|---------|
| # 0x41400000,s0             | ; #3    |
| $s0, \text{\o} 8(a p)$      | ; 43, X |
| $\circledcirc 8(ap),s1$     | ; 4, X  |
| $\omega$ 4(ap),s2           | ; 4, E  |
| $\mathtt{s2} , \mathtt{s1}$ | ; $#4$  |
| $s1, \omega$ $0(ap)$        | ; 4, D  |
|                             |         |

Optimized:.

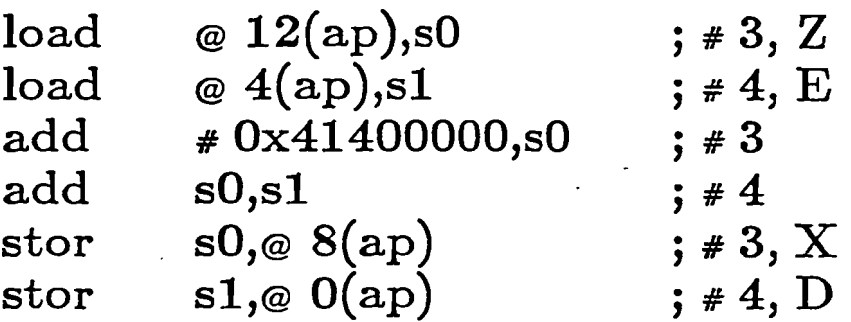

#### • Assignment Substitution

Source Code:

subroutine assgn  $(d,e,x,z)$ real d,e,x,z  $x=z+3$  $d=x+e$ return end

Unoptimized:

 $\bullet$  L2:  $\qquad \qquad \text{id.w} \qquad \text{if } 12 \text{(ap),st}$ ld.w @ 12(ap),sO  $add.s$  #  $0x41400000,s0$ st.w  $s0, \text{e} 8(ap)$ .stabd Ox44,O,4  $L3:$  ; Stmt  $L2$ ld.w  $\otimes 8(ap),s1$ ld.w  $\qquad \qquad \text{\&} 4\text{(ap)},s2$ add.s s2,s1 st.w  $s1, \text{e0}(ap)$ .stabd Ox44,O,5  $L4:$  ; Stmt  $L3$ rtn  $\qquad$  ;  $\neq 5$  $; * 3, Z$ ;#3  $\cdot$ ; # 3,  $X$  $; * 4, X$ ; # 4, E ;#4  $; 4, D$ 

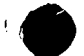

**。** 

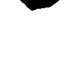

 $\bullet$ 

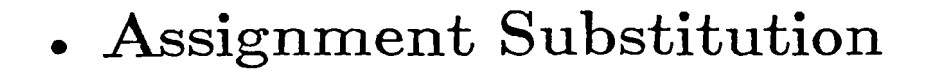

Source Code:

subroutine assgn (d,e,x,z) real d,e,x,z  $x = z + 3$  $d=x+e$ return end

Optimized:

\_assgn\_:

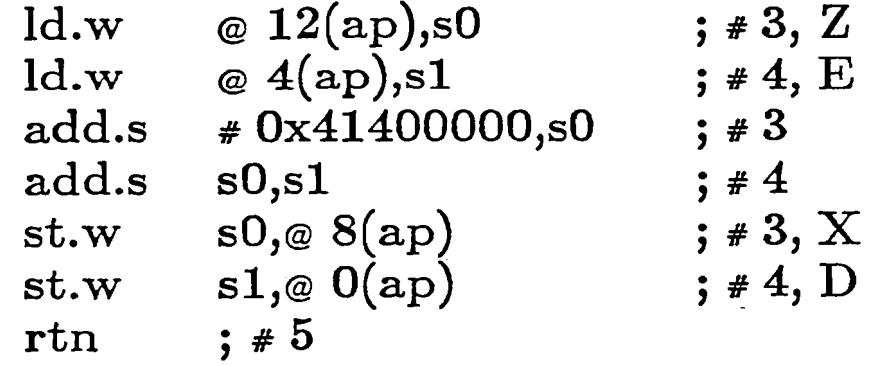

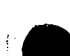

'.

 $\sqrt{ }$ 

Code:

'.

**•** 

•  $\dot{x} = a + b$  $\dot{x} = e + f * g$ • •

 $\dot{x} = e + f * g$ 

• Becomes:

•

• •

Source Code:

subroutine redasg(x,a,b,e,f,g) real x,a,b,e,f,g  $x=a+b$  $x = e + f^*g$ return end

Unoptimized:

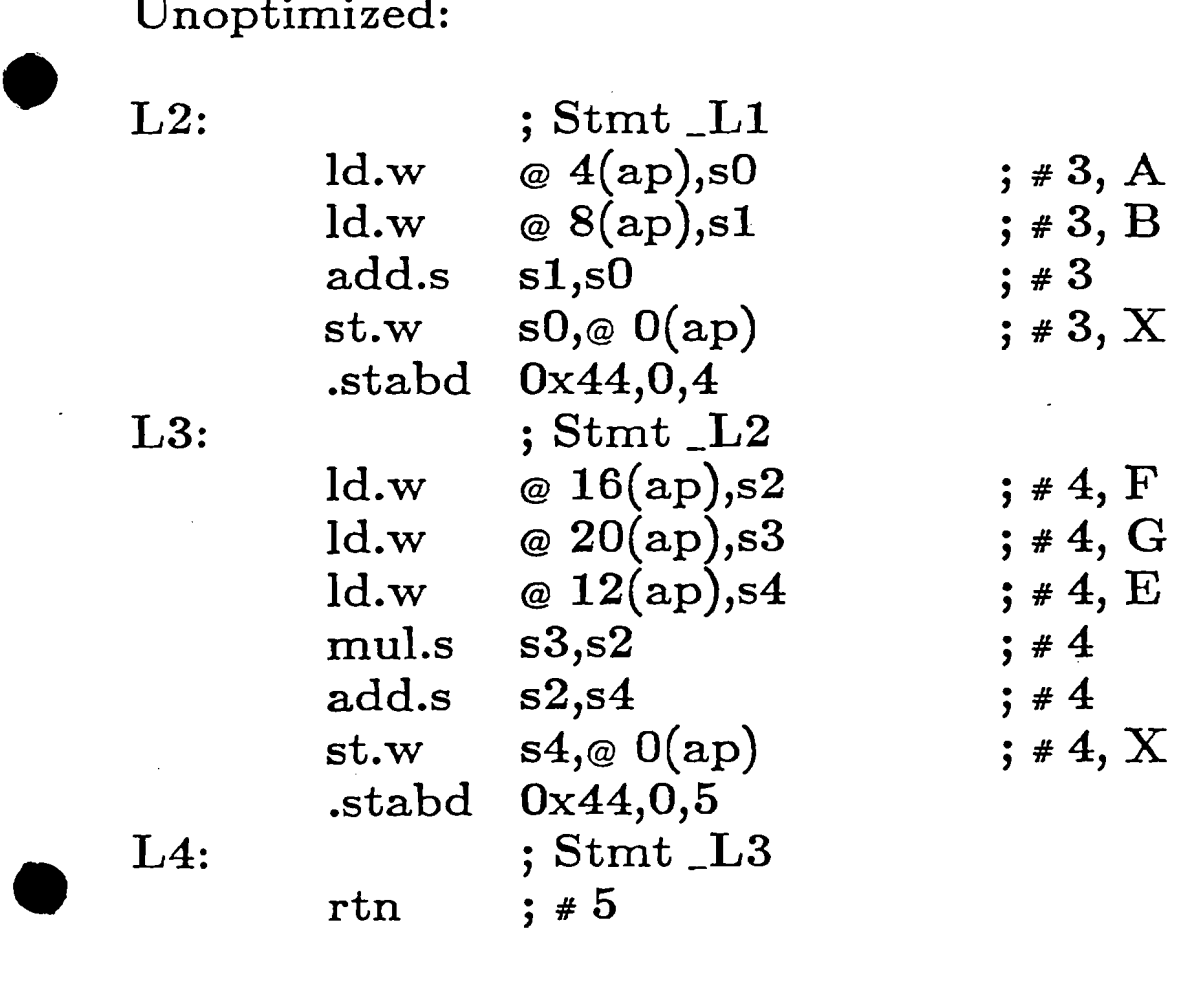

Source Code:

subroutine redasg(x,a,b,e,f,g) real x,a,b,e,f,g  $x=a+b$  $x = e + f^*g$ return end

Optimized:

\_redasg\_:

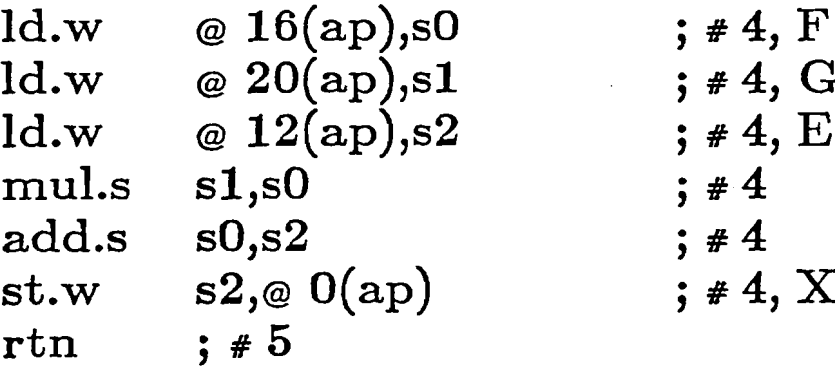

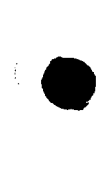

Source:

program test  $x = y^*z$  $a=0$ if(a.gt.O) then  $a = x^*y + z$ else  $x = a - b^*c$ endif end

Becomes:

**•** 

program test end

#### ; INSTRUCTIONS

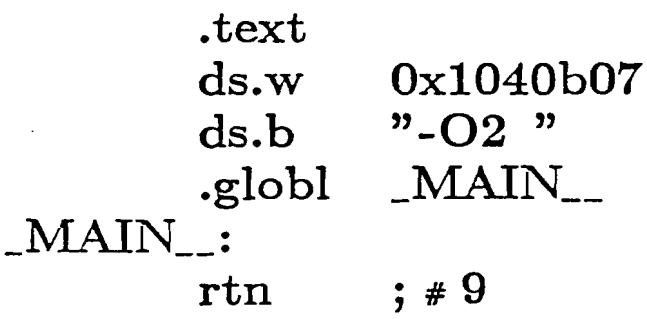

• Redundant Use Elimination

#### Source Code:

subroutine reduse(x,a,b,c,d) real x,a,b,c,d  $a=x^*b$  $c=x+d$ return end

Unoptimized:

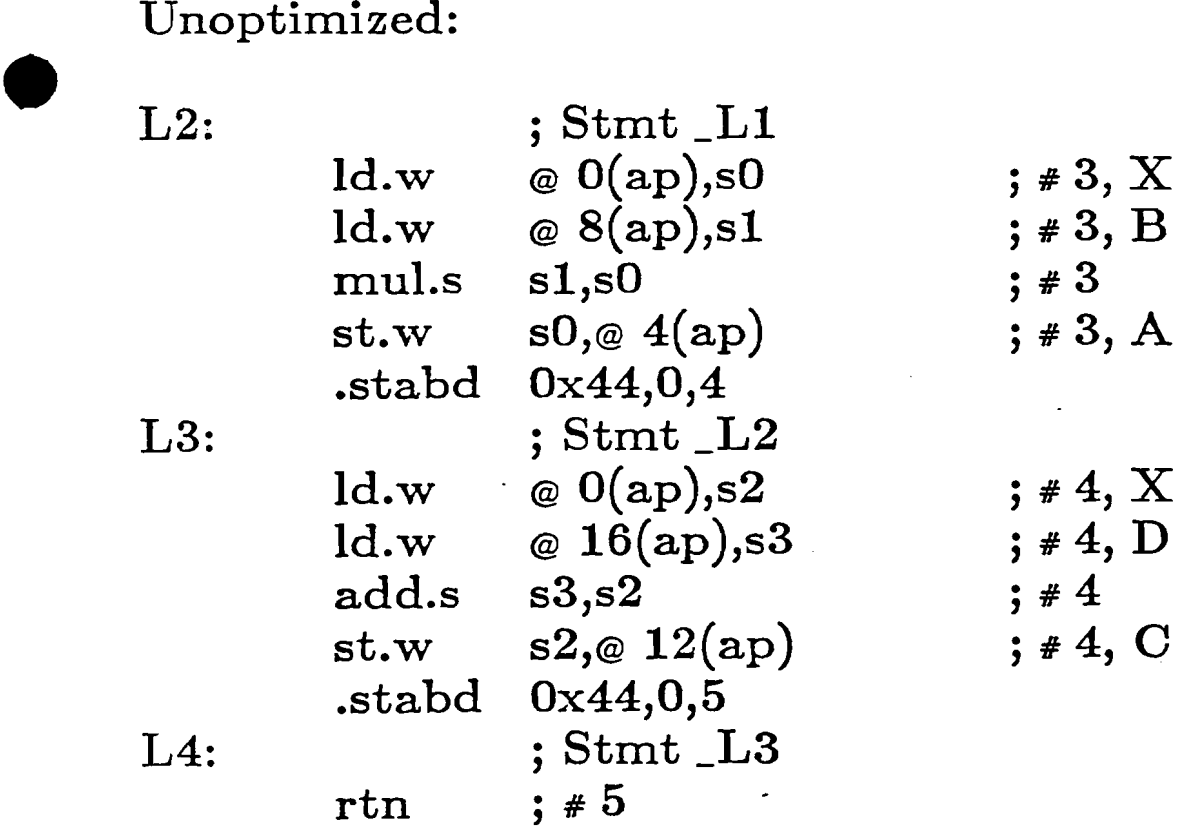

• • Redundant Use Elimination

Source Code:

subroutine reduse(x,a,b,c,d) real x,a,b,c,d  $a=x^*b$  $c=x+d$ return end

Optimized:

\_reduse\_:

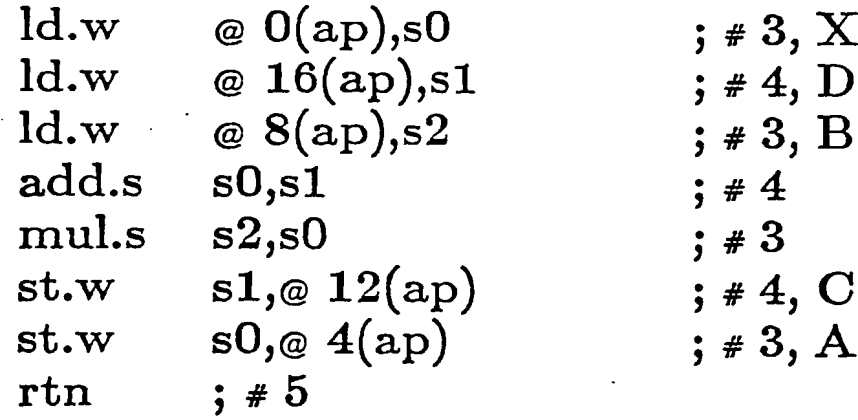

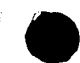

## **• Redundant Subexpression Elimination**

Code:

$$
\begin{array}{l} \cdot \\ \cdot \\ a = x + y \\ b = c * (x + y) \\ \cdot \end{array}
$$

Becomes:

•

**•** 

**•** 

ie

• • t=x+y a=t b = c\* <sup>t</sup> •

• Redundant Subexpression Elimination

#### Source Code:

subroutine redsub(x,y,a,b,c) real x,y,a,b,c,d  $a = x+y$  $b = c^{*}(x+y)$ return end

#### Unoptimized:

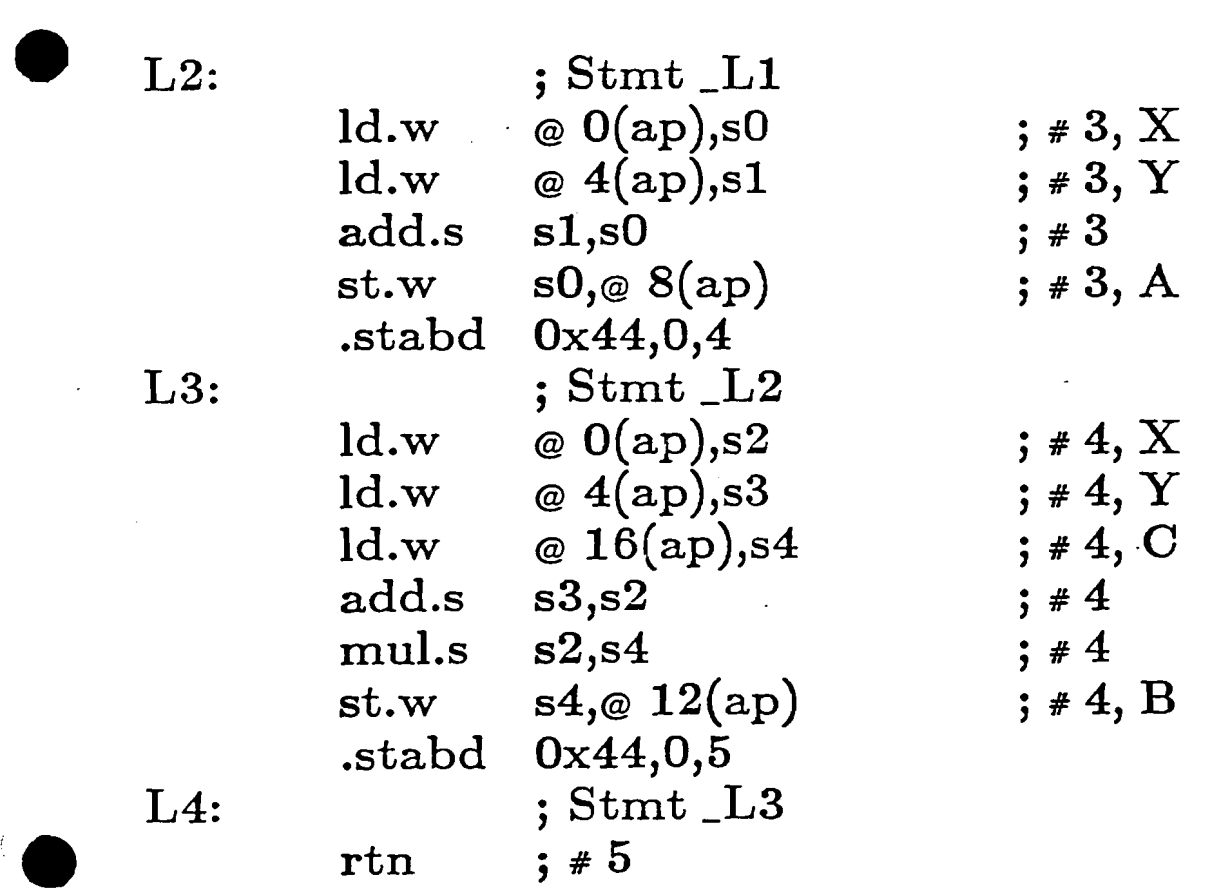

• Redundant Subexpression Elimination

#### Source Code:

subroutine redsub(x,y,a,b,c) real x,y,a,b,c,d  $a = x+y$  $b = c^{*}(x+y)$ return end

Optimized:

\_redsub\_:

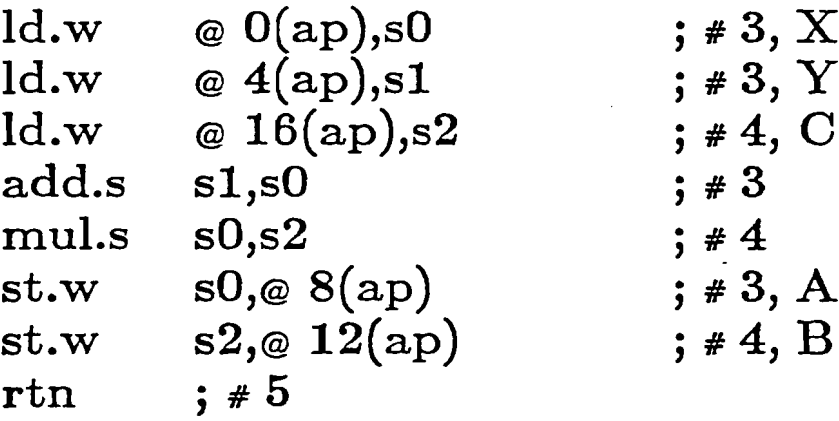

## • Constant Propagation and Folding

Code:

'.

**•** 

 $\bullet$ 

$$
\begin{array}{l} \mathbf{i} = 5 \\ \mathbf{j} = 0 \\ \mathbf{\cdot} \\ \mathbf{j} = \mathbf{j} + 2 \\ \mathbf{n} = \mathbf{k} + \mathbf{i} * \mathbf{j} \end{array}
$$

Becomes:

•

$$
\begin{array}{l} \n i = 5 \\
j = 0 \\
\n \cdot \\
\n i = 2 \\
n = k + 10 \\
\n \cdot\n \end{array}
$$

#### • Constant Propagation and Folding

Code:

 $\begin{aligned} \vdots \ 0 \end{aligned}$ • (other work occurs, but value of j is not changed)  $j = j + 2$  $\dot{\text{m}}=\text{k}+5\text{ }^{\ast}$  j •

Becomes:

 $j=0$ • (other work occurs, but value of j is not changed)  $j = 2$  $\dot{\text{n}} = \text{k} + 10$ •

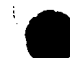

• Constant Propagation and Folding

Code:

 $a=5$  $b = 15$ if(i.le.0) then  $a=6$  $c=<sub>a</sub>$ else  $c=a+b$ endif

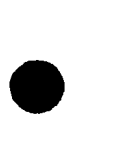

**•** 

Becomes:

 $a=5$  $b=15$ if(i.le.O) then  $a=6$  $c=6$ else  $c=20$ endif

• • Constant Propagation and Folding

Source Code:

 $\hat{\mathcal{E}}$ 

 $subroutine constp1(n,i,j,k)$ integer i,j,k  $i=5$  $j=0$  $\mathrm{j}=\mathrm{j+2}$  $n = k+i^*j$ return end

Unoptimized:

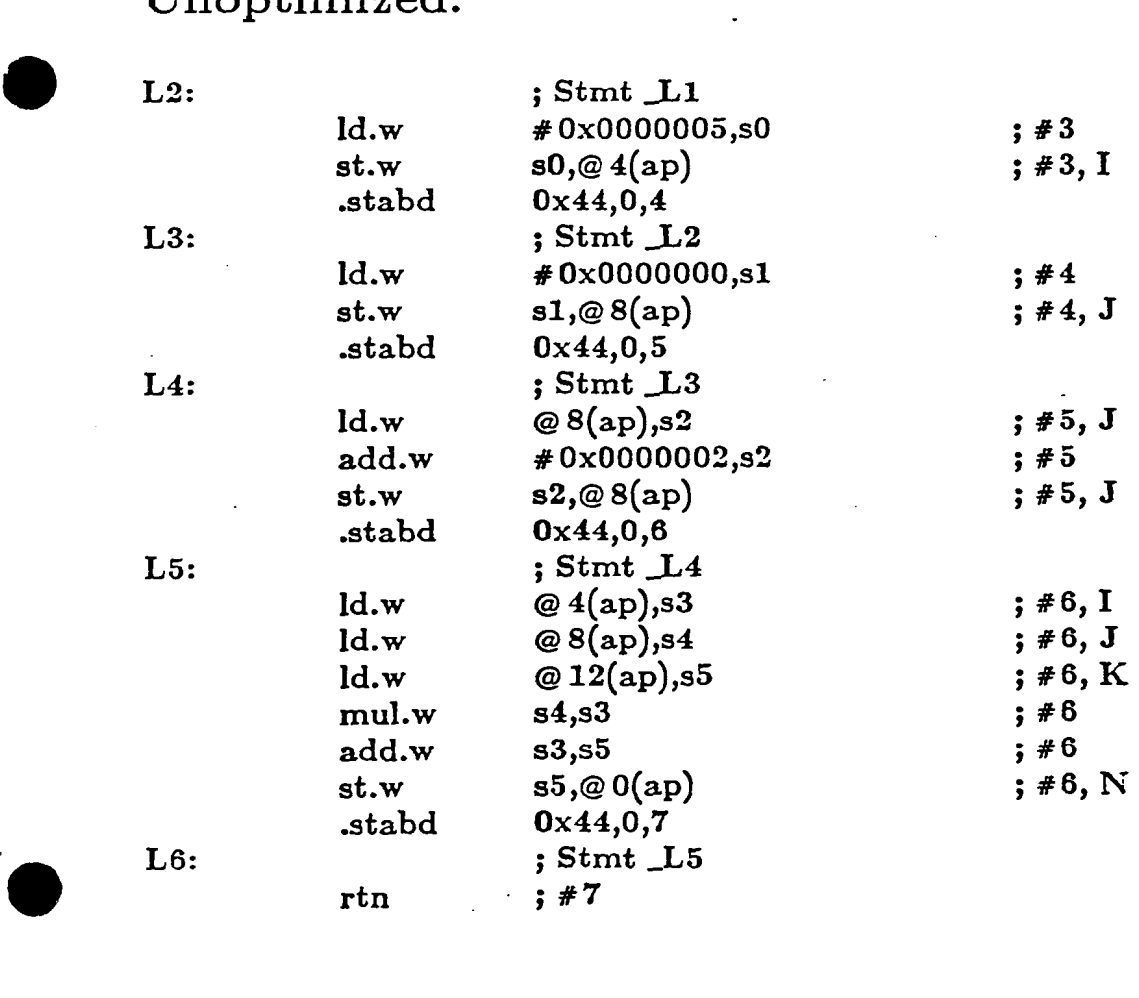

• • Constant Propagation and Folding

Source Code:

subroutine constpl(n,i,j,k) integer  $i, j, k$  $i=5$  $j=0$  $j = j+2$  $n = k+i$ ij return end

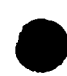

**•** 

./

'. Optimized:

\_constpl\_:

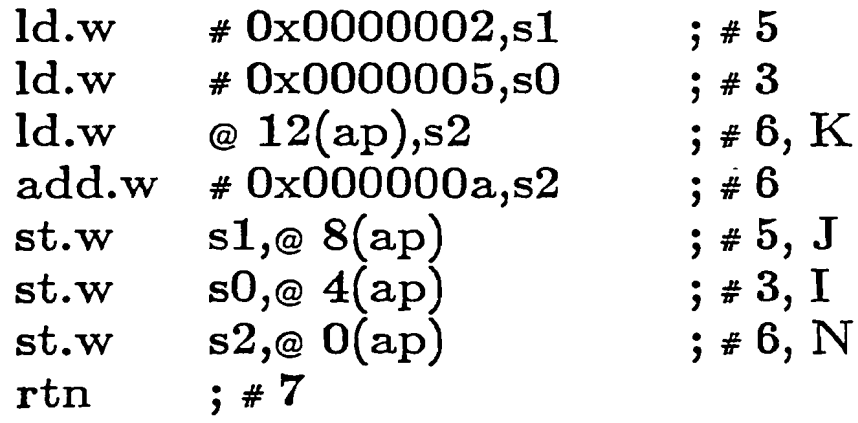

#### • Tree Height Reduction

Code:

• • a+b+c+d+e+f+g+h • •

Usual:

 $(a + (b + (c + (d + (e + (f + (g + h)))))))$ 

Becomes:

 $(((a + b) + (c + d)) + ((e + f) + (g + h)))$ 

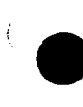

**•** 

• Tree Height Reduction

Source Code:

subroutine treehgt(x,a,b,c,d,e,f,g,h) real x,a,b,c,d,e,f,g,h  $x=a+b+c+d+e+f+g+h$ return end

Optimized:

\_treehgt\_:

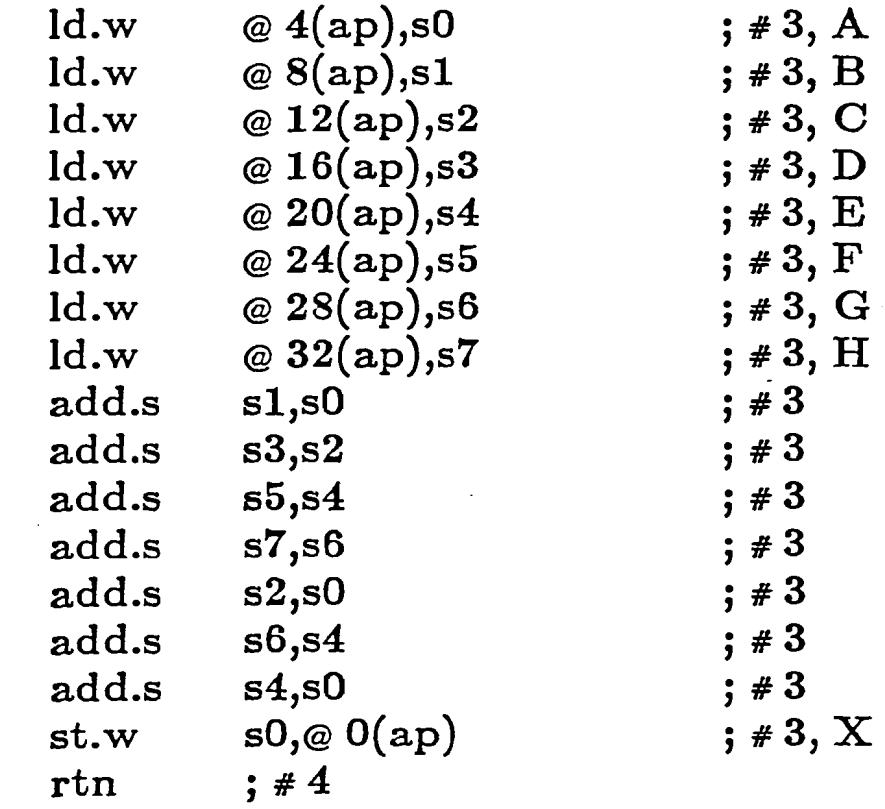

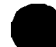

• Dead Code Elimination

Code:

**•** 

logical t  $t = .true.$ if(t) then print  $^*$ ,a,b else  $x = x*4.0$ endif end

Becomes:

**•** 

logical t print \*,a,b end

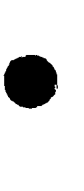

**•** 

**•** 

## • Dead Code Elimination

program ddcde real a,b logical t  $a = 4.3$  $b = 5.2$  $t = .true.$ if(t) then print \*,a,b else  $x = x^*4.0$ endif end

#### ; INSTRUCTIONS

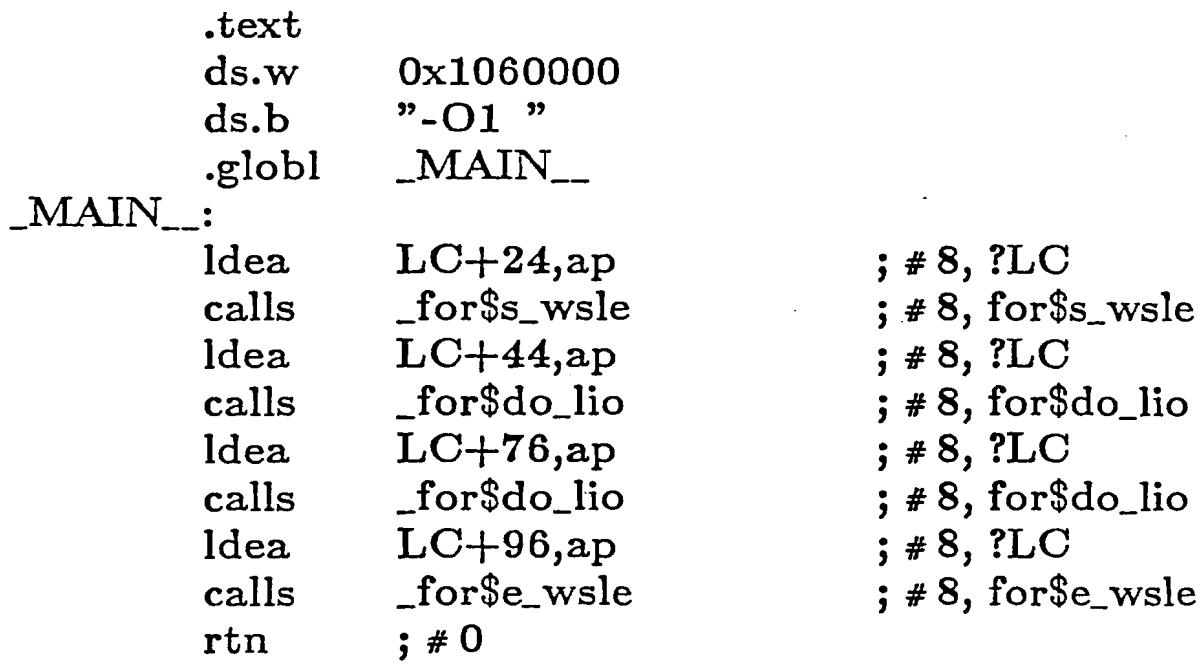

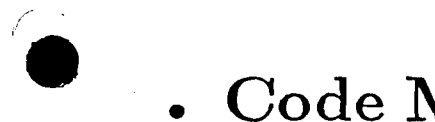

## • Code Motion

#### Code:

$$
\begin{array}{l} \text{do i=1,100} \\ \text{a=b+(c*4)/(d+c)} \\ \text{ar(i)=a+d**2} \\ \text{enddo} \end{array}
$$

Becomes:

$$
a = b + (c * 4) / (d + c)
$$
  
\n
$$
t1 = a + d^{**}2
$$
  
\n
$$
d\circ i = 1,100
$$
  
\n
$$
ar(i) = t1
$$
  
\nenddo

. Code Motion

Source Code:

**•** 

**•** 

subroutine motion(a,b,c,d,ar) dimension ar(100)  $do i=1,100$  $a = b + (c^*4)/(d + c)$  $ar(i) = a + d^{**}2$ enddo return end

## • Code Motion

#### Unoptimized:

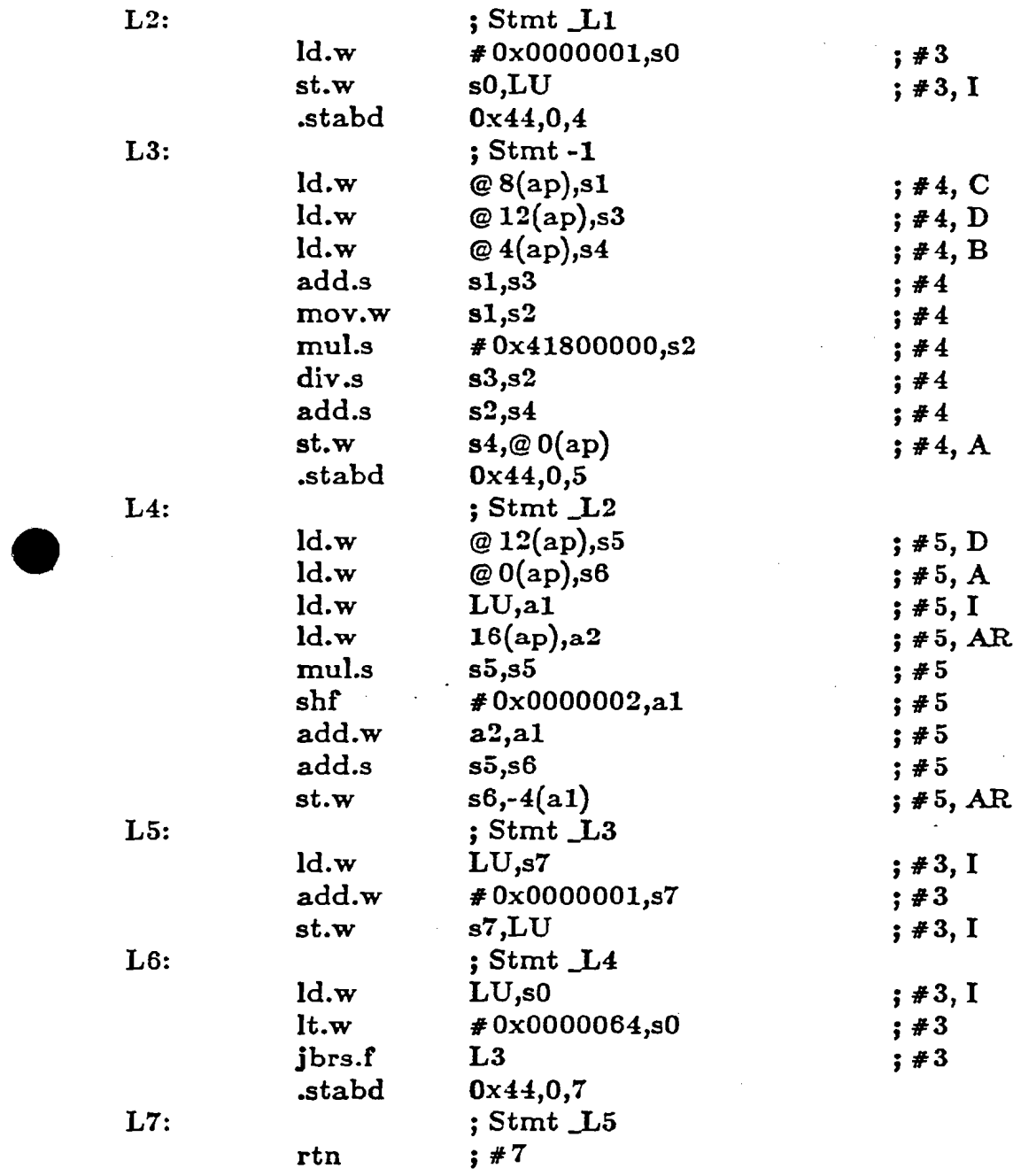

**•** 

I
## • Code Motion

## Optimized:

\_motion\_:

•

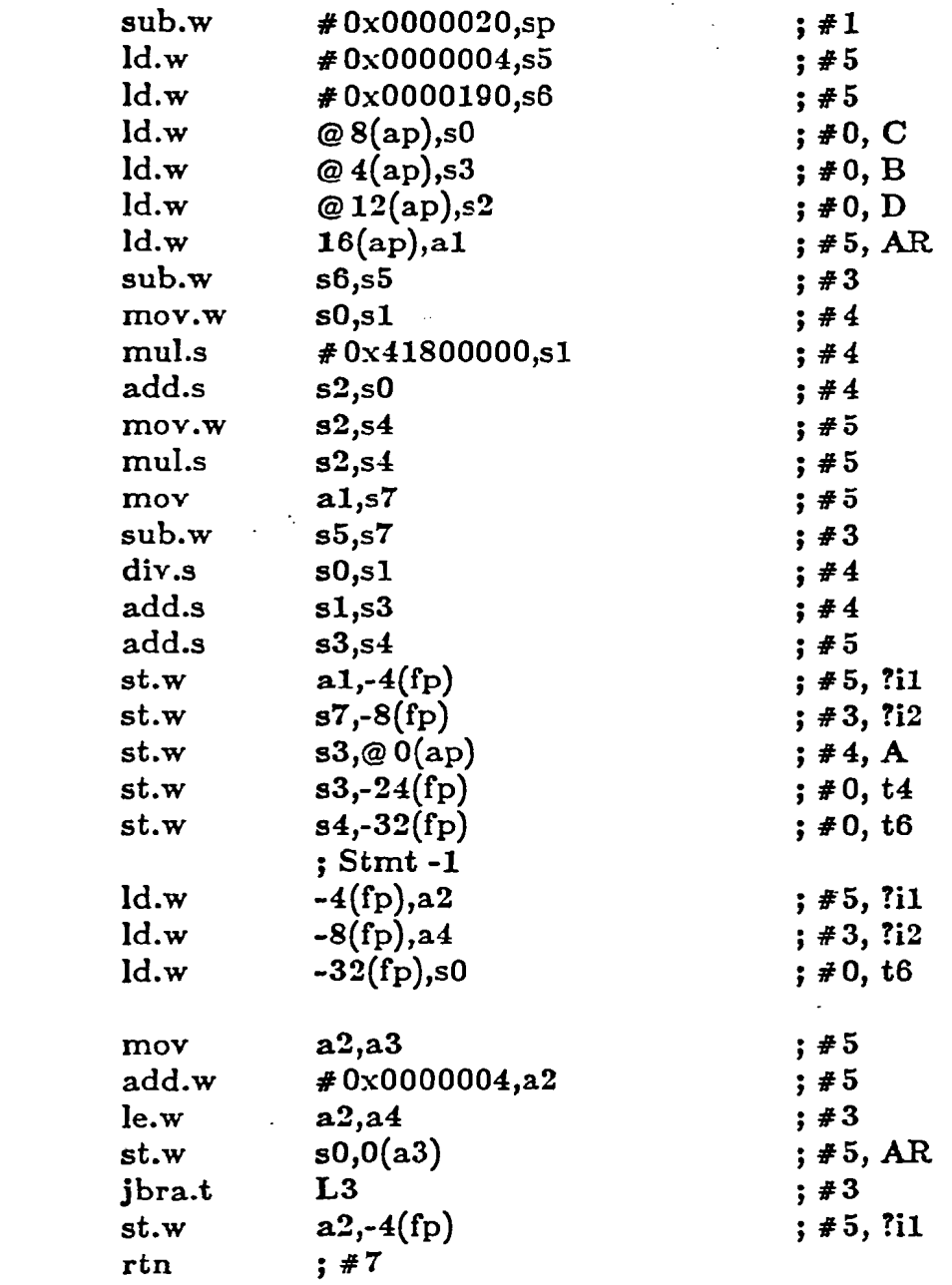

 $L2:$ 

**•** 

L3:

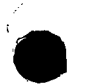

## '. • Strength Reduction

Code:

 $i=1$ 10  $j = i^*k$  $\mathrm{i}=\mathrm{i}{+}2$ if(i.le.l00) go to 10

Becomes:

10

$$
t1 = k\nt2 = 100*k\nt3 = 2*k\nj = t1\nt1 = t1+t3\nif(t1.le.t2) go to 10
$$

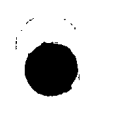

## . Strength Reduction

Source Code:

10

subroutine gstren(j,k)  $i = 1$  $j = i^*k$  $i = i+2$ if(i.le.100) go to 10 return end

# • Strength Reduction

### ; INSTRUCTIONS

**•** 

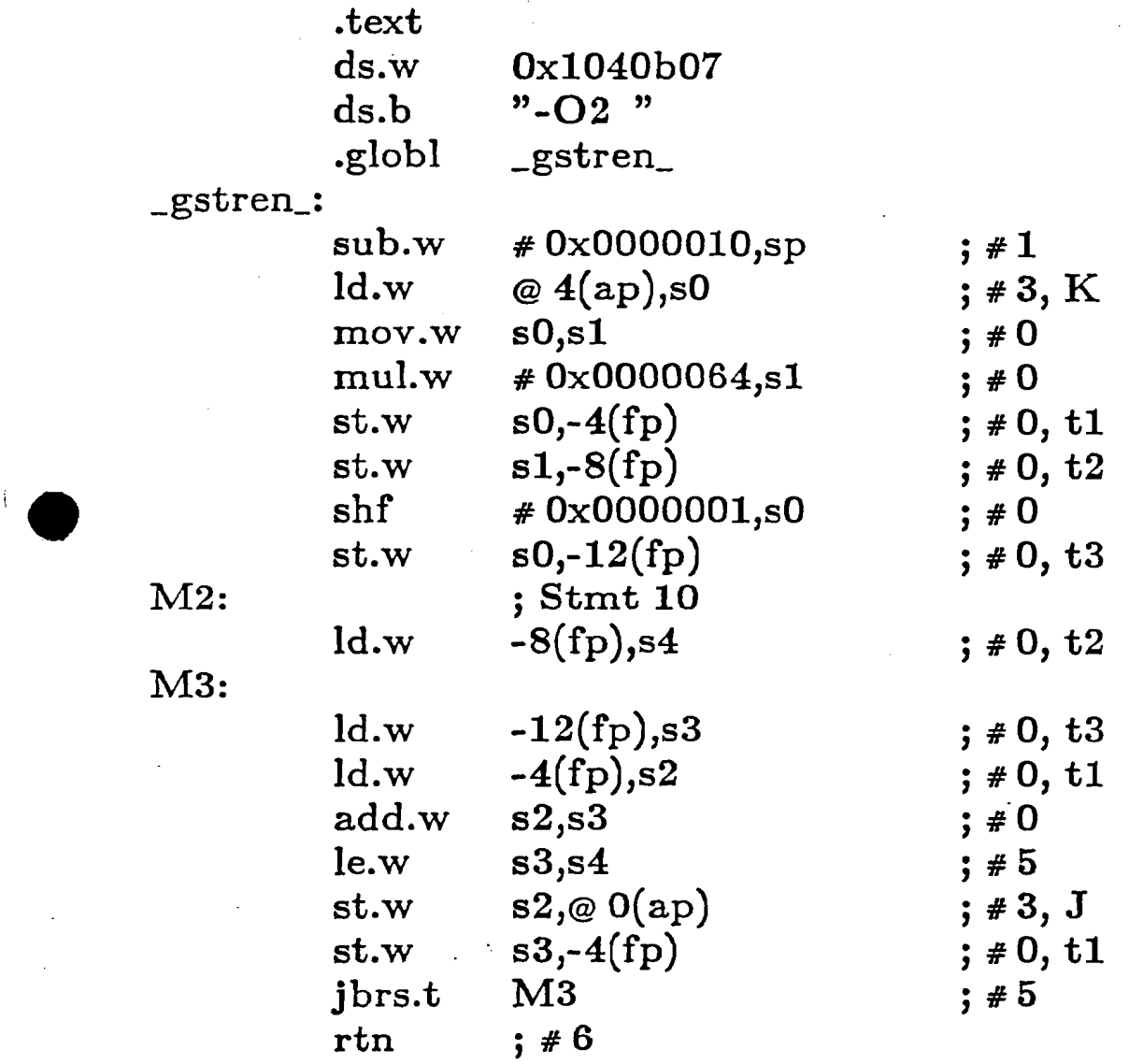

. Strength Reduction

Source Code:

10

subroutine  $gstren(j,k)$  $i = 1$  $j = i^*k$  $i = i+2$ if(i.le.100) go to 10 return end

# • • **Strength Reduction**

## Unoptimized:

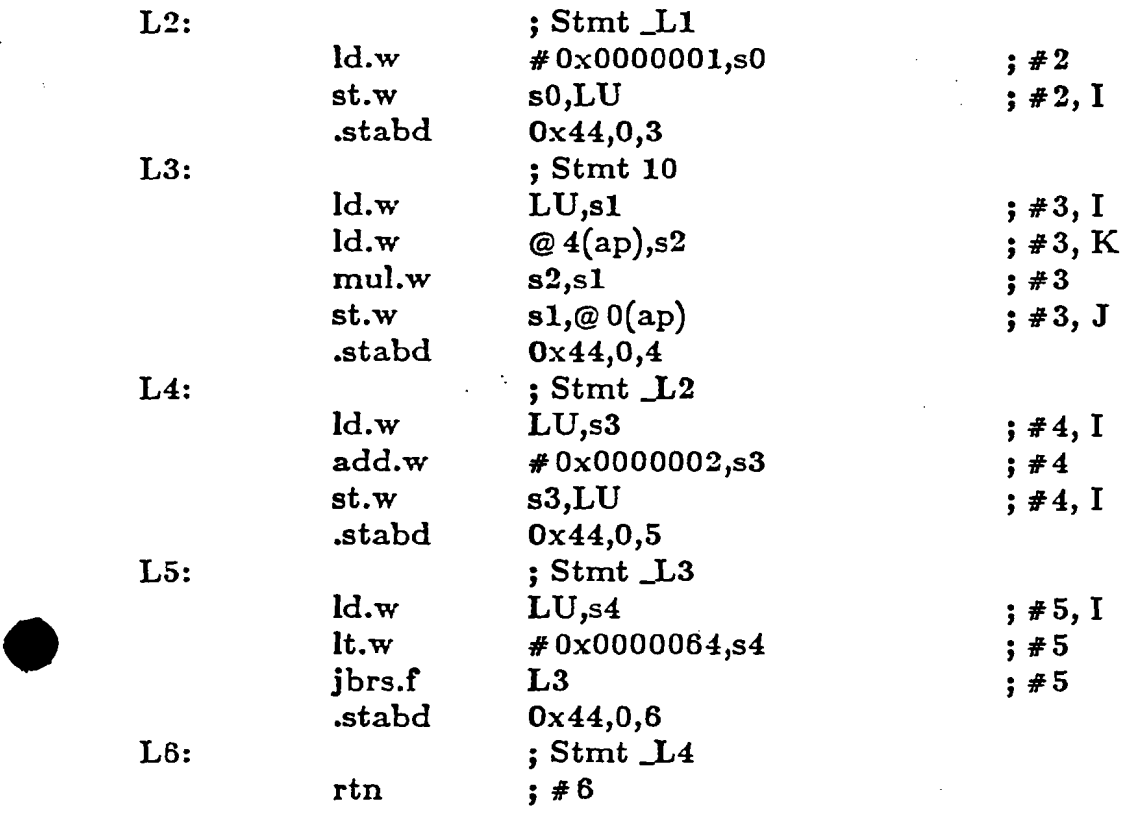

# • **Strength Reduction**

## Optimized:

\_gstren\_:

'.

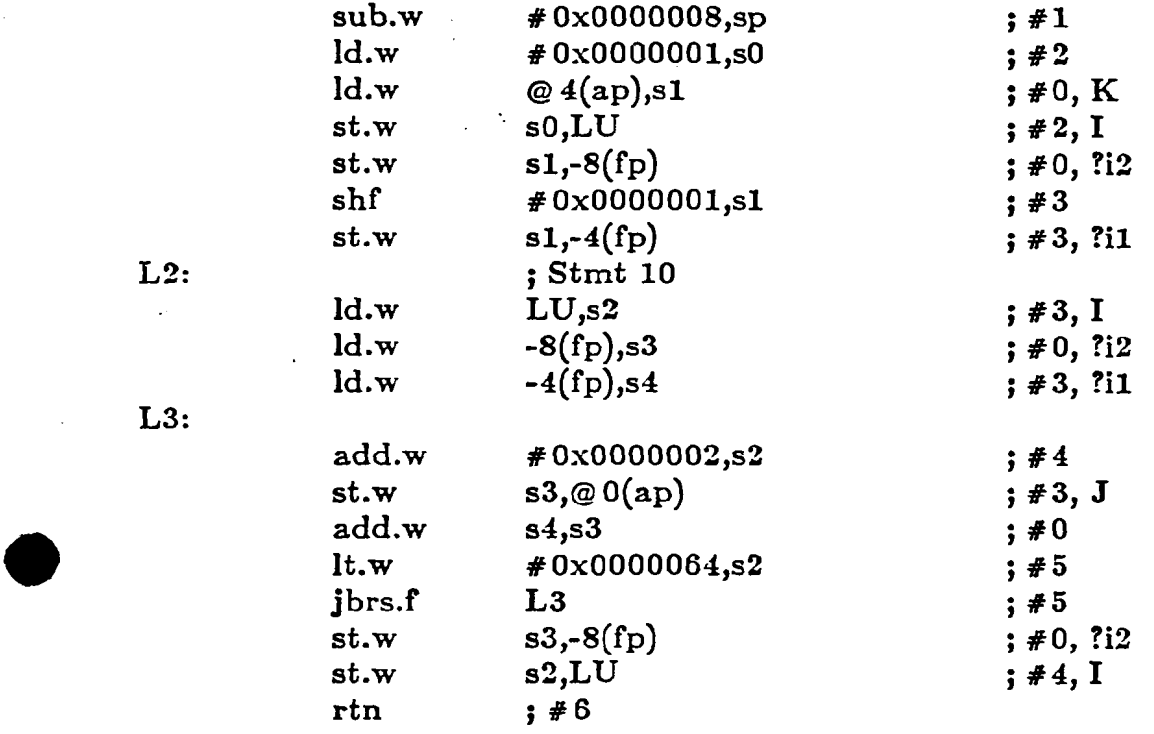

# VECTORIZATION

## Advantages of Vector Processing

'.

- Eliminates overhead associated with loop control
- Reduces loops to a simple sequence of instructions

## Vector Stride

- Contiguous or Unity
	- DO 10  $I = 1, 6$  $A(I) = B(I)$ 10 CONTINUE
- Constant

• DO  $10 I = 1, 6, 2$  $A(I) = B(I)$ 10 CÓNTINÚE

- Random
	- . DO  $10 I = 1, 100$  $A(I) = B(INDEX(I))$ 10 CONTINUE

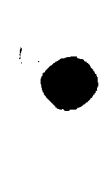

•<br>●

# VECTORIZATION CAPABILITIES

**Ie** 

i-e

- Simple loops
- Strip mining
- Loop interchange
- Loop distribution
- Recognize reduction operators
- Generate vector of indices
- Perform scalar expansion
- Vectorize conditionals
- Partial vectorization .
- Detect loop iteration count
- Accept all data types

. Simple Vectorization

Source:

do 10 i = 1, 100<br>  $a(i) = b(i) + c(i)$ <br>
10 continue

## Scalar Instructions **- Full** Optimization

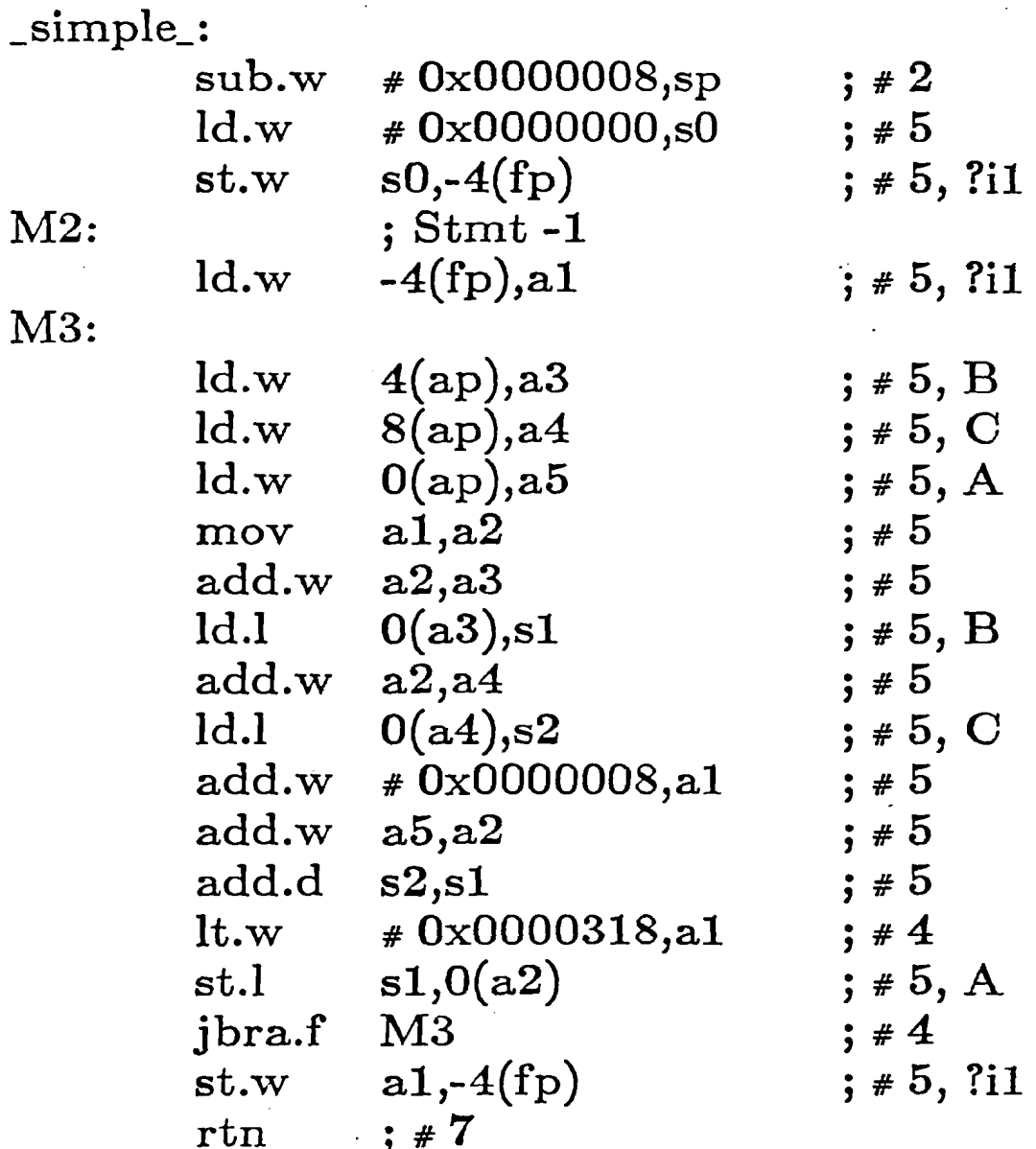

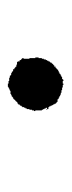

**Vector Instructions** 

#### \_simple\_: #0x0000064,vl ld.w  $;#5$ ld.w #0x0000008, vs  $; #5$  $ld.w$  $4(ap), a1$  $;# 5, B$  $8(ap), a2$ ld.w  $;# 5, C$  $ld.w$  $0(a\bar{p})$ , a3  $;# 5, A$  $0(a1),v0$  $ld.1$  $;# 5, B$  $0(a2), v1$  $ld.1$  $;#5, C$  $v0, v1, v2$ add.d  $; 45$ st.l  $v2,0(a3)$  $;# 5, A$  $; 7$ rtn

• • Simple Vectorization

• Source:

> subroutine simp(a,b,c) real  $a(100),b(100),c(100)$ do 10  $i = 1, 100$  $a(i) = b(i) + c(i)$ 10 continue

return end

Compiled:

subroutine simp(a,b,c) real a(100),b(100),c(100)  $C##*3$  [fc] Loop on line 3 of tl.f (DO I) fully vectorized%%% do  $10 i = 1, 100$  $a(i) = b(i) + c(i)$ 10 continue return end

• Simple Vectorization

Source:

subroutine  $simp(a,b,c,n)$ real a(IOO),b(IOO),c(IOO) integer n do  $10 i = 1, n$  $a(i) = b(i) + c(i)$ 10 continue

return end

#### • Compiled:

•

 $\mathbf{r} = \mathbf{r}$ 10 subroutine simp(a,b,c,n) real  $a(100),b(100),c(100)$ integer n C###4 [fc] Loop on line 4 of t1.f (DO I) fully vectorized%%% do  $10 i = 1, n$  $a(i) = b(i) + c(i)$ continue· return end

'. • Simple Vectorization

#### Source:

subroutine simp(a,b,c,n)  $real a(100), b(100), c(100)$ integer n do 10 i = 1, n, 2  $a(i) = b(i) + c(i)$ 10 continue return end

#### • Compiled:

**•** 

subroutine simp(a,b,c,n) real a(100),b(100),c(100) integer n C###4 [fc] Loop on line 4 of t1.f (DO I) fully vectorized  $\%$ %% do 10 i = 1, n, 2  $a(i) = b(i) + c(i)$ 10 continue return end

• Strip Mining

•

• •

•

• •

Code:

•

'.

**•** 

• do  $10 i = 1, n$  $a(i) = b(i) * c(i)$ 10 continue

Becomes:

•  $j=0$ do 20  $\rm{lv} = n, 0, -128$ do 10 i = 1,  $min(128,1v)$  $a(i+j) = b(i+j) * c(i+j)$ 10 continue  $j = j + 128$ 20 continue

• Loop Interchange

Code:

do 20 i  $=$  1, n  $\mathrm{do}\ 10\ \mathrm{j} = 1\mathrm{,}\ \mathrm{m}$  $\mathrm{a(i,j)} = \mathrm{b(i,j)} * \mathrm{c(i,j)}$ 10 continue 20 continue

Becomes:

```
do 20 j = 1, ndo 10 i = 1, ma(i,j) = b(i,j) * c(i,j)10 continue
20b continue
```
• Loop Interchange

Source:

'.

**•** 

**•** 

subroutine tl (a,b,c,n,m) real  $a(n,m)$ ,  $b(n,m)$ ,  $c(n,m)$ integer i, j, n, m do 20 i  $=$  1, n do 10  $j = 1, m$  $a(i,j) = b(i,j) * c(i,j)$ 10 continue 20 continue return end

Compiled:

subroutine tl (a,b,c,n,m) real a(n,m), b(n,m),  $c(n,m)$ integer i, j, n, m  $C# # # 4$  [fc] Loop on line 4 of t1.f (DO I) fully vectorized?  $C# # # 4$  [fc] Loop on line 4 of t1.f (DO I) interchanged to be innermost loop of nest $\%%$ do  $20 i = 1, n$ do  $10 j = 1, m$  $a(i,j) = b(i,j) * c(i,j)$ 10 continue 20 continue return end

• Loop Distribution

Code:

$$
do 20 i = 1, n \n b(i,1) = 0 \n do 10 j = 1, m \n a(i) = a(i) + b(i,j) * c(i,j) \n 10 continue \n 20 continue
$$

Becomes:

•

•

•  $\rm{do}\ 20a\ i = 1, \, r$  $b(i,1) = 0$ 20a continue

do 20b $\mathrm{i}=\mathrm{1, n}$ do 10  $j = 1, m$  $a(i) = a(i) + b(i,j) * c(i,j)$ 10 continue 20b continue

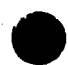

• Loop Distribution

Compiled:

subroutine t1 (a,b,c,n,m) real  $a(n)$ ,  $b(n,m)$ ,  $c(n,m)$ integer i, j, n, m  $C# # # 4$  [fc] Loop on line 4 of t1.f (DO I) (distributed loop # 2) fully vectorized $\%%$  $C# # # 4$  [fc] Loop on line 4 of t1.f (DO I) interchanged to be innermost loop of nest $\%%$ %  $C# # # 4$  [fc] Loop on line 4 of t1.f (DO I) (distributed loop # 1) fully vectorized $\%$ %%  $C# # # 4$  [fc] Loop on line 4 of t1.f (DO I) distributed, forming 2 loops $\%$ % do  $20$  i  $=$  1, n  $b(i,1) = 0$ do  $10 j = 1, m$  $a(i) = a(i) + b(i,j) * c(i,j)$ 10 continue 20 continue return end

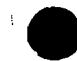

• Loop Distribution

Source:

$$
do 20 i = 1, n \n b(i,1) = 0 \n do 10 j = 1, m \n a(i) = a(i) + b(i,j) * c(i,j) \n 10 continue \n d(i) = e(i) + a(i) \n 20 continue
$$

Becomes:

•

• do 20a i = 1, n b(i,l) . 0 20a continue do 20b i <sup>=</sup> 1, n do 10 j <sup>=</sup> 1, m a(i) = a(i) + b(i,j) \* c(i,j) 10 continue 20b continue

 $d$ o  $2$ oc  $i = 1, n$  $d(i) = e(i) + a(i)$ 20c continue

## • 'Reduction Operators

Maximum:

do  $10 i = 1, 100$  $t1 = max(t1,a(i))$ 10 continue

Minimum:

do 20  $j = 1, 100$  $t3 = min(t3,b(j))$ 20 continue

Sum:

do 30  $j = 1, 100$  $t2 = t2 + b(j)$ 30 continue

Product:

do 40 i  $= 1,100$  $t3 = t3 * c(i)$ 40 continue

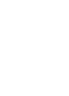

**•** 

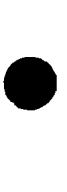

# • **Reduction Operators**

Source:

**•** 

```
subroutine rede (a,b,e,t1,t2,t3)
   real*8 a(100), b(100), c(100), t1, t2, t3
   integer*4 i, j
C# #4 [fc] Loop on line 4 of redc.f (DO I) fully vectorized%%%
    do 10 i = 1, 100t1 = max(t1,a(i))10 continue
C \# \# \# 7 [fc] Loop on line 7 of redc.f (DO J) fully vectorized%%%
    do 20 j = 1, 100t3 = min(t3,b(j))20 continue
C# # # 10 [fc] Loop on line 10 of redc.f (DO J) fully vectorized%%%
    do 30 j = 1,100t2 = t2 + b(i)30 continue
C# # 13 [fc] Loop on line 13 of redc.f (DO I) fully vectorized%%%
    do 40 i = 1,100t3 = t3 * c(i)40 continue
    return
    end
```
# • Reduction Operators<br>
-<sup>redc\_:</sup>

 $\mathbf{r}$ 

**•** 

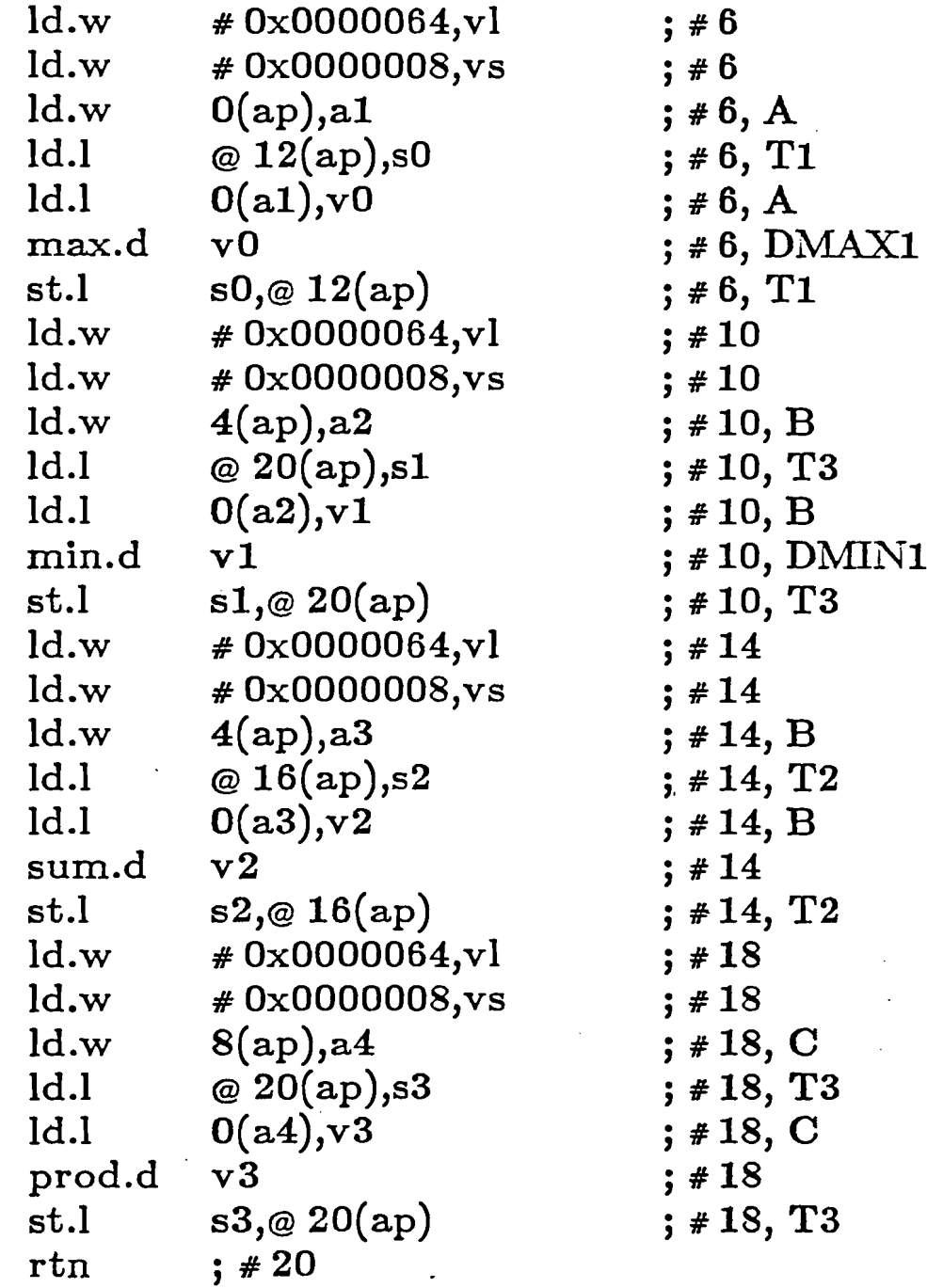

## . Vector of Indices

Source:

subroutine iotafn(x)  $real x(100)$  $d$ o i $=$ 1,100  $x(i) = i$ enddo return end

Assembler:

\_iotafn\_:

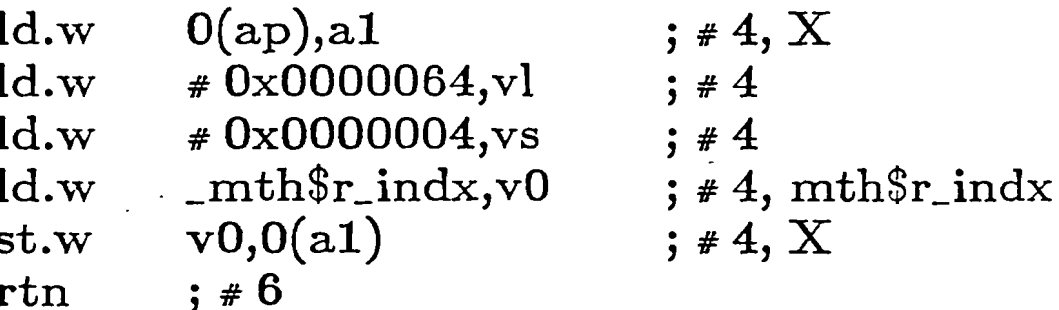

• Vector of Indices

#### Source:

subroutine iotafn(x)  $\operatorname{real}~\mathbf{x}(100)$ do  $\mathbf{i}\mathbf{=}$ 1,100  $x(i) = i$ enddo return end

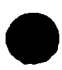

**•** 

Assembler:

\_iotafn\_:

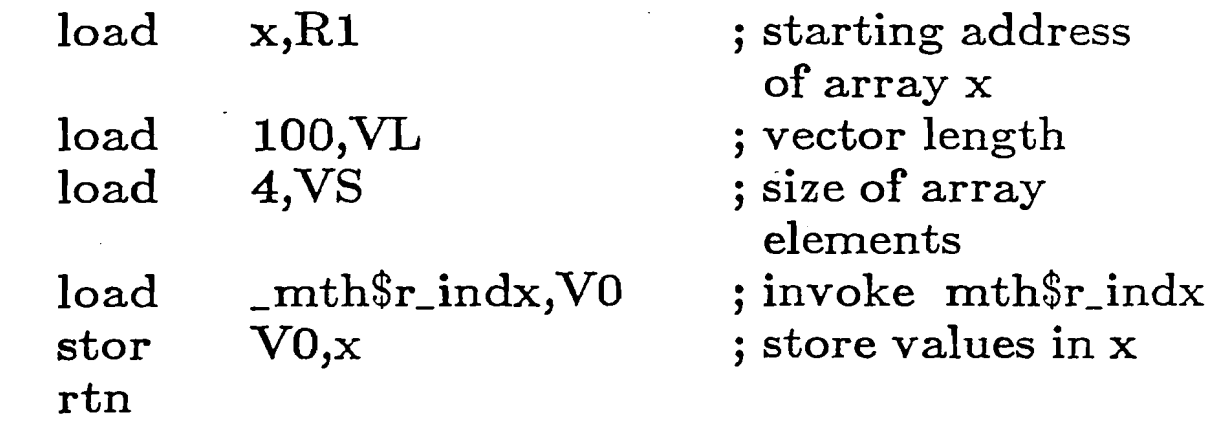

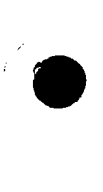

## • Vector of Indices

#### Source:

subroutine iotafn(x) real  $x(100)$ do  $i=1,100$  $x(i) = i$ enddo return end

Compiled:

subroutine iotafn(x) real  $x(100)$ C# # # 3 [fc] Loop on line 3 of iotafn.f (DO I) fully vectorized  $\%$ % do  $i=1,100$  $x(i) = i$ enddo return end

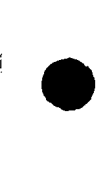

# • Vector of Indices - Scatter/Gather

Source:

I.

**•** 

'.

do 10  $j = 1, 100$  $ix(j) = j.$ 10 continue

do 20  $j = 1, 100$  $a(j) = b(ix(j))$ 20 continue

. **Vector of Indices - Scatter/Gather**

Source:

**•** 

ie

'subroutine gath (a,b,c,ix) real\*8 a(100), b(100), c(100)  $integer*4 j, ix(100)$  $C# #4$  [fc] Loop on line 4 of gath.f (DO J) fully vectorized%%% do  $10 j = 1, 100$  $ix(j) = j$ 10 continue C###7 [fc] Loop on line 7 of gath.f (DO J) fully vectorized%%% do  $20 j = 1, 100$  $a(j) = b(ix(j))$ 20 continue return end

# • Vector of Indices - Scatter/Gather

 $-gath$ :

•

•

'e

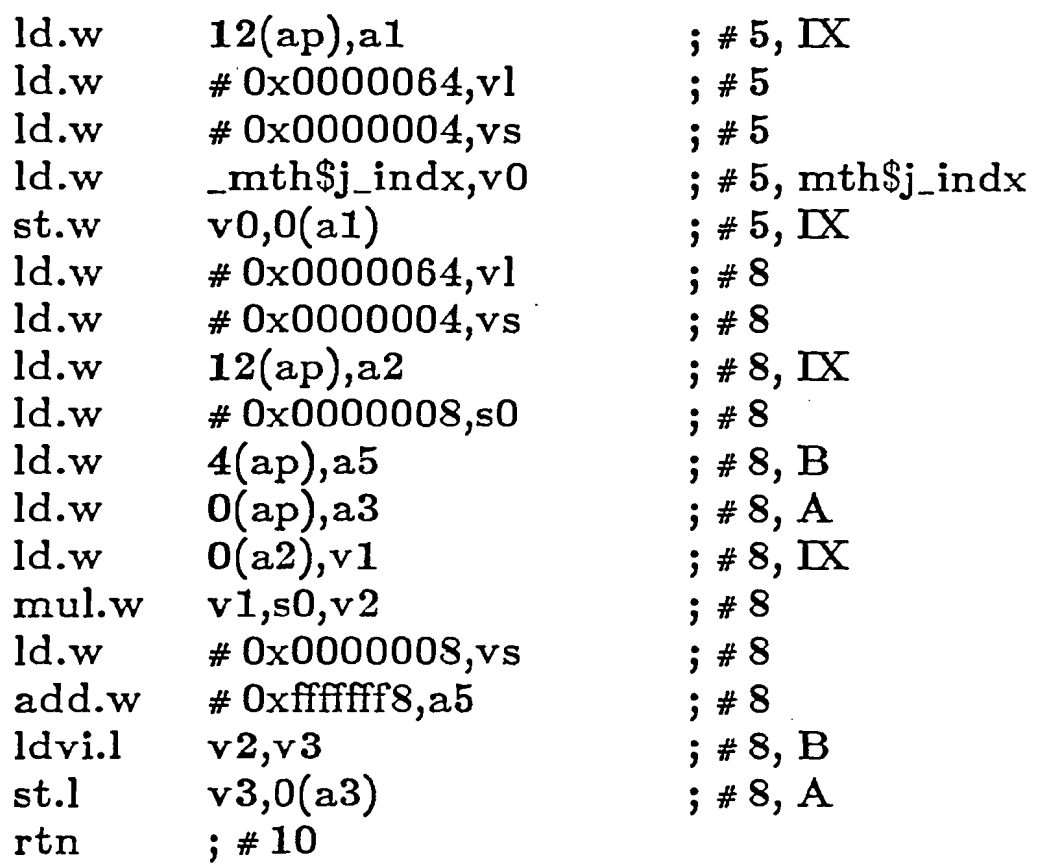

• Scalar Expansion

Code:

$$
\begin{array}{l} \text{do } i = 1,100 \\ \text{if} (\text{z(i).gt.0.0) then} \\ \text{t = y1(i)} \\ \text{else} \\ \text{t = y2(i)} \\ \text{endif} \\ \text{x(i) = t} \\ \text{enddo} \end{array}
$$

Becomes:

•

do i $=$ 1,100  $\mathrm{if}(\mathrm{z}(\mathrm{i}).\mathrm{gt}.0.0) \ \mathrm{then}$  $\overline{\mathrm{temp}}(\mathrm{i}) = \mathrm{y1}(\mathrm{i})$ else  $temp(i) = y2(i)$ endif  $x(i) = temp(i)$ enddo

• Scalar Expansion

Source:

```
subroutine sclrex(x,y1,y2,z)real x(100),y1(100),y2(100),z(100)
do i=1,100if(z(i).gt.0.0) then
  t = y1(i)else
  t = y2(i)endif
 x(i) = tenddo
return
end
```
Compiled:

```
subroutine sclrex(x,y1,y2,z)real x(100),y1(100),y2(100),z(100)
C# # #3 [fc] Loop on line 3 of scalep.f (DO I) fully vectorized%%%
          do i=1,100if(z(i).gt.0.0) then
             t = y1(i)else
             t = y2(i)endif
           x(i) = tenddo
          return
          end
```
 $\sqrt{2}$ 

# • Scalar Expansion

\_sclrex\_:

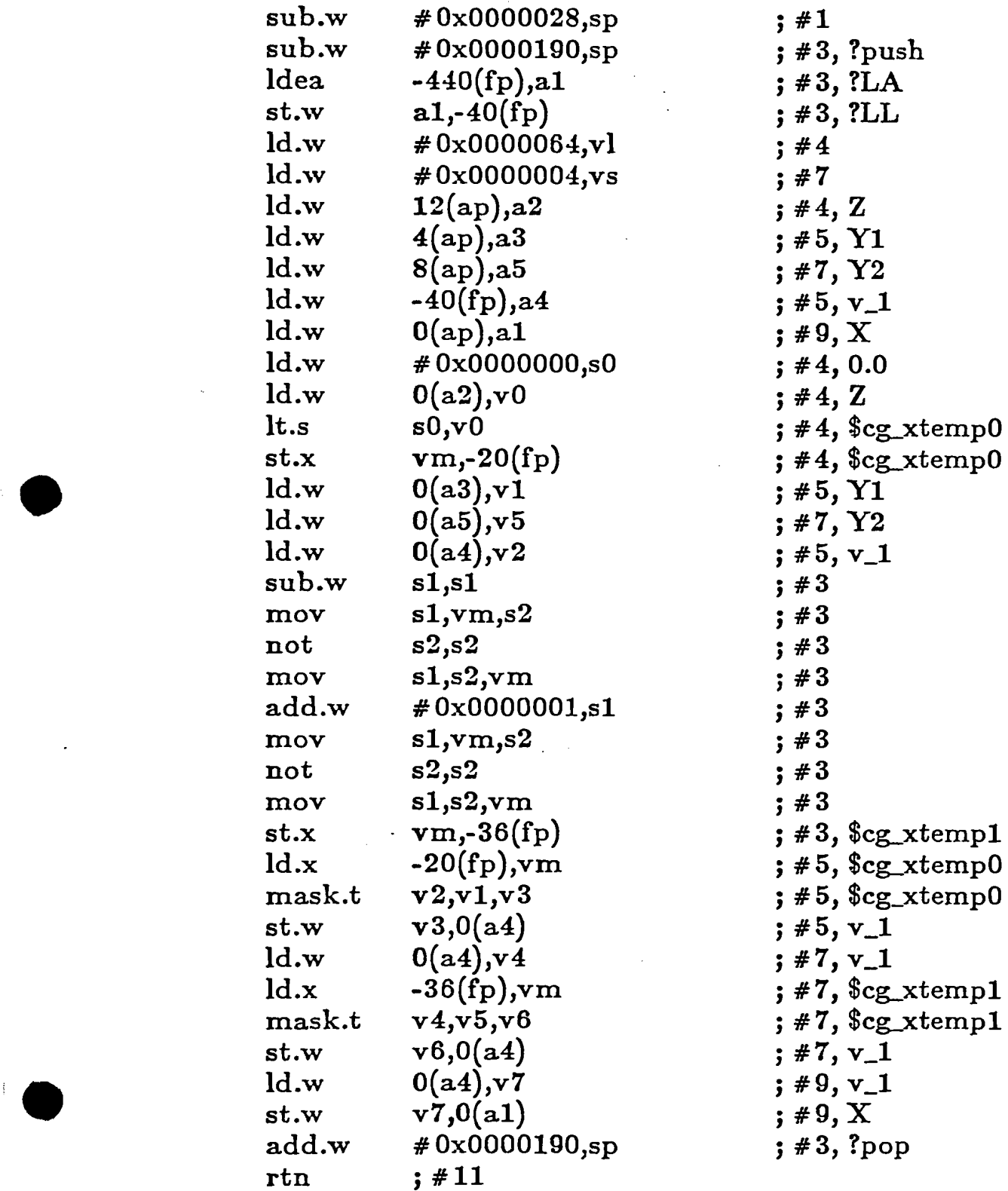

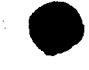

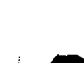

## . **Vectorization of Conditionals**

Source:

**•** 

•

**•** 

subroutine cond (a,b,c) real\*8 a(100), b(100), c(100) integer $*4$  i, j do 10  $i = 1, 100$ if ( a(i) .gt. 0.0 ) then  $\widetilde{c}(i) = a(i) * b(i)$ else  $c(i) = b(i)$ endif 10 continue do 20  $j = 1, 100$ if ( a(j) .gt. 2.0 ) goto <sup>15</sup>  $c(j) = a(j) + b(j)$ go to 20 15 continue  $c(j) = a(j) - b(j)$ 20 continue return end
## . **Vectorization of Conditionals**

Source:

•

'.

subroutine cond (a,b,c) real\*S a(100), b(100), c(100) integer\*4 i, j C###4 [fc] Loop on line 4 of cond.f (DO I) fully vectorized%%% do 10 i = 1, 100 if  $(a(i)$  .gt.  $0.0$  ) then  $\ddot{\phantom{0}}$  $\bar{c}(i) = a(i) * b(i)$ else  $c(i) = b(i)$ endif 10 continue  $C###11$  [fc] Loop on line 11 of cond.f (DO J) fully vectorized  $\%%$ % do  $20 j = 1, 100$ if ( a(j) .gt. 2.0 ) goto 15  $c(j) = a(j) + b(j)$ go to 20 15 continue  $c(j) = a(j) - b(j)$ 20 continue return end

• Vectorization of Conditionals

Code:

$$
DO I = 1,100
$$
  
\nIF(ISWTCH(I).GE.0) THEN  
\n
$$
X(I) = Y(I)^* Z(I)
$$
  
\nELSE  
\n
$$
X(I) = Y(I)-Z(I)
$$
  
\nENDIF  
\nENDDO

Both clauses of the IF are computed, and the results are masked together.

• Vectorization of Conditionals

Source:

**•** 

SUBROUTINE COND(X,Y,Z,ISWTCH,I) REAL  $X(100), Y(100), Z(100)$ INTEGER I,ISWTCH(100)  $DO I = 1,100$ IF(ISWTCH(I).GE.O) THEN  $X(I) = Y(I)^*Z(I)$ ELSE  $X(I) = Y(I) - Z(I)$ ENDIF ENDDO RETURN END

#### • Compiled:

SUBROUTINE COND(X,Y,Z,ISWTCH,I) REAL  $X(100), Y(100), Z(100)$ INTEGER I, ISWTCH(100)  $C# # #4$  [fc] Loop on line 4 of t1.f (DO I) fully vectorized  $\%%$ %  $DO I = 1,100$ IF(ISWTCH(I).GE.O) THEN  $X(I) = Y(I)^*Z(I)$ ELSE  $X(I) = Y(I) - Z(I)$ ENDIF ENDDO RETURN END

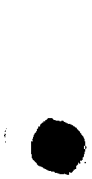

# • Vectorization of Conditionals • \_cond\_:

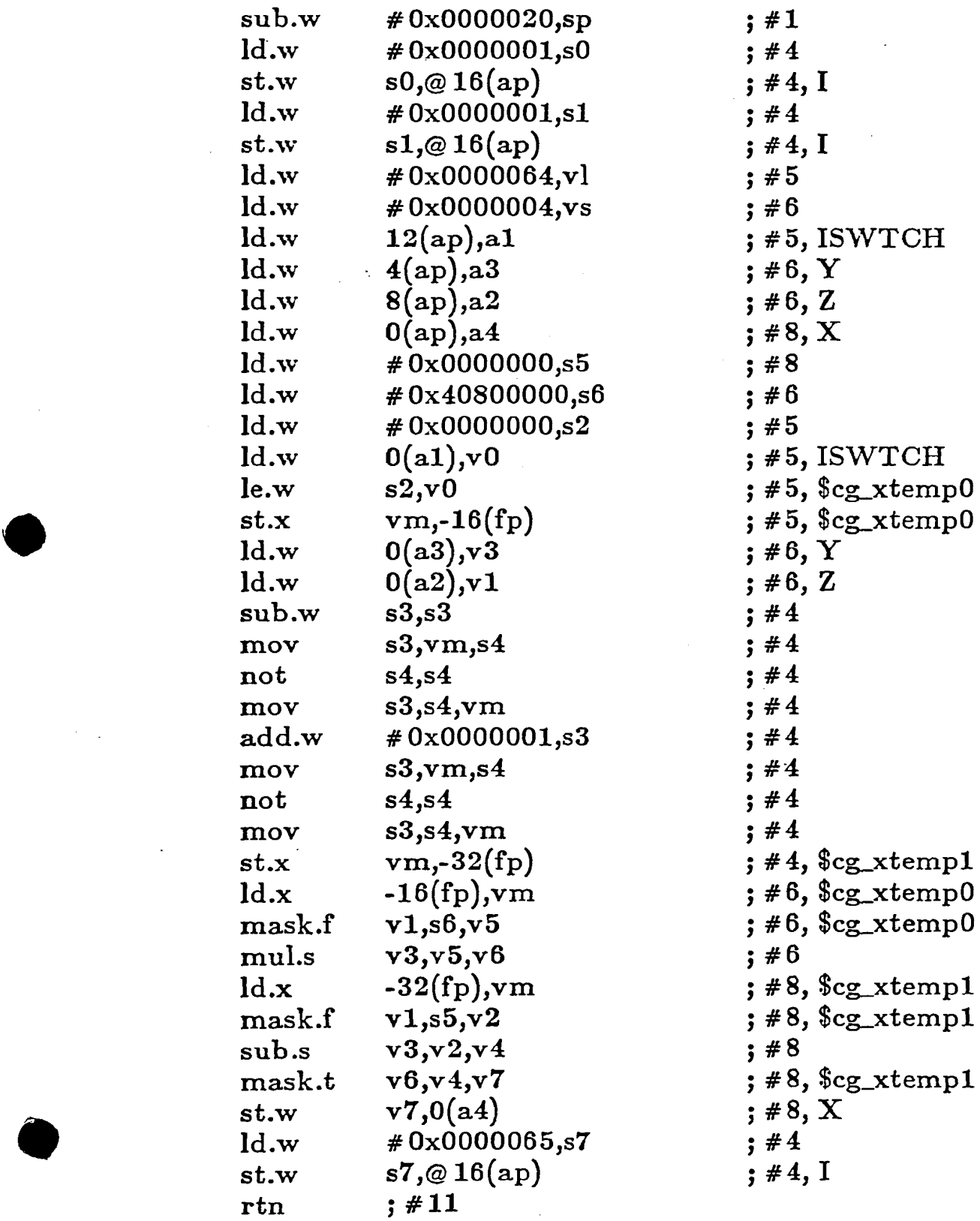

• Partial Vectorization

Source:

•

**•** 

**•** 

$$
\begin{array}{l} \text{do } i = 1, \, n \\ \text{a(i)} = \text{a(i-1)} + \text{b(i)} * \text{c(i)} \\ \text{enddo} \end{array}
$$

Becomes:

 $d$ o  $i = 1$ , r  $\mathrm{t(i)=b(i)\text{ }^{*}\text{ }c(i)}$ enddo

 $do i = 1, n$  $a(i) = a(i-1) + t(i)$ enddo

## **. Partial Vectorization**

Source:

•

•

```
subroutine part (a,b,c,n)
     real*8 a(100), b(100), c(100)integer*4 n
     do i = 1, n
     a(i) = a(i-1) + b(i) * c(i)enddo
     return
     end
```
Compiled:

```
subroutine part (a,b,c,n)
          real*8 a(100), b(100), c(100)
          integer*4 n
C# #4 [fc] Loop on line 4 of part.f (DO I) partially vectorized%%%
C \# \# 4 [fc] Loop on line 4 of part.f (DO I) The assignment to A
C on line 5 appears to be in a recurrence \%%%
          do i = 1, n
          a(i) = a(i-1) + b(i) * c(i)enddo
          return
```
end

## '. • Partial Vectorization

\_part\_:

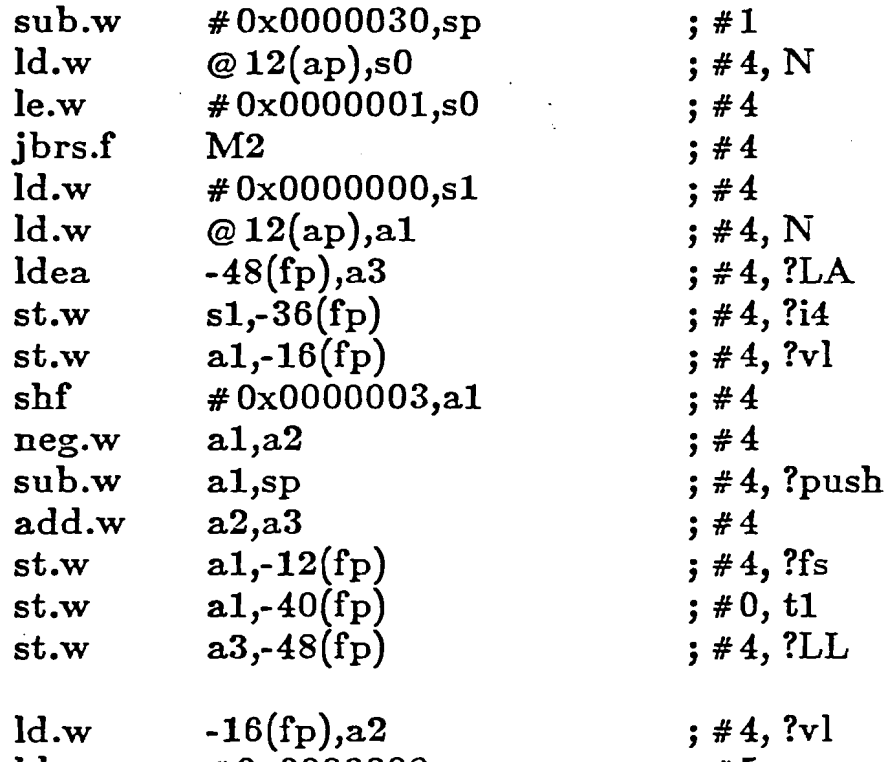

M3:

•

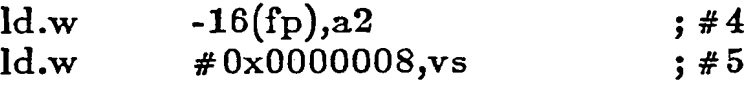

## • Partial Vectorization

*1114:*

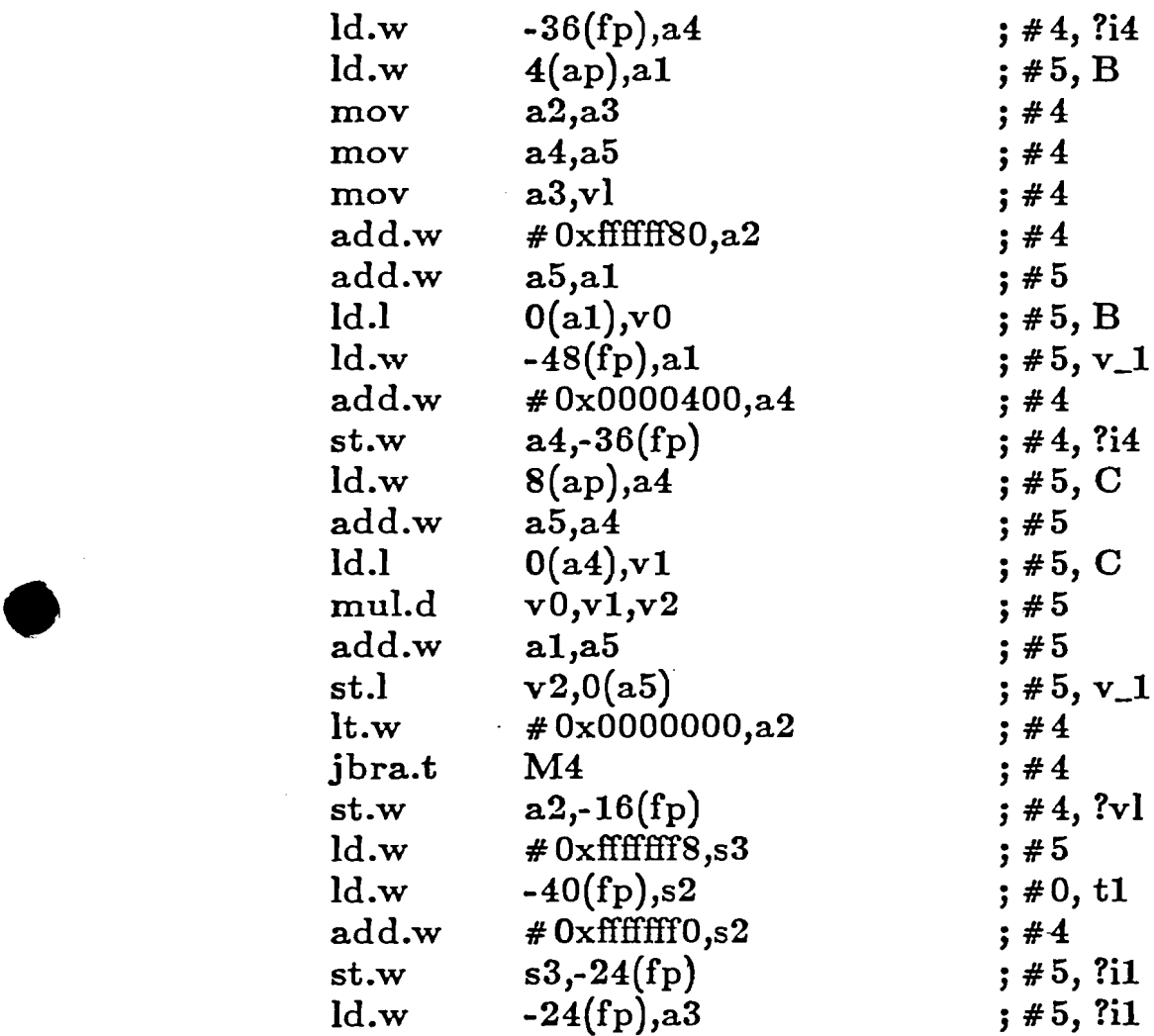

## . Partial Vectorization

 $M6:$ 

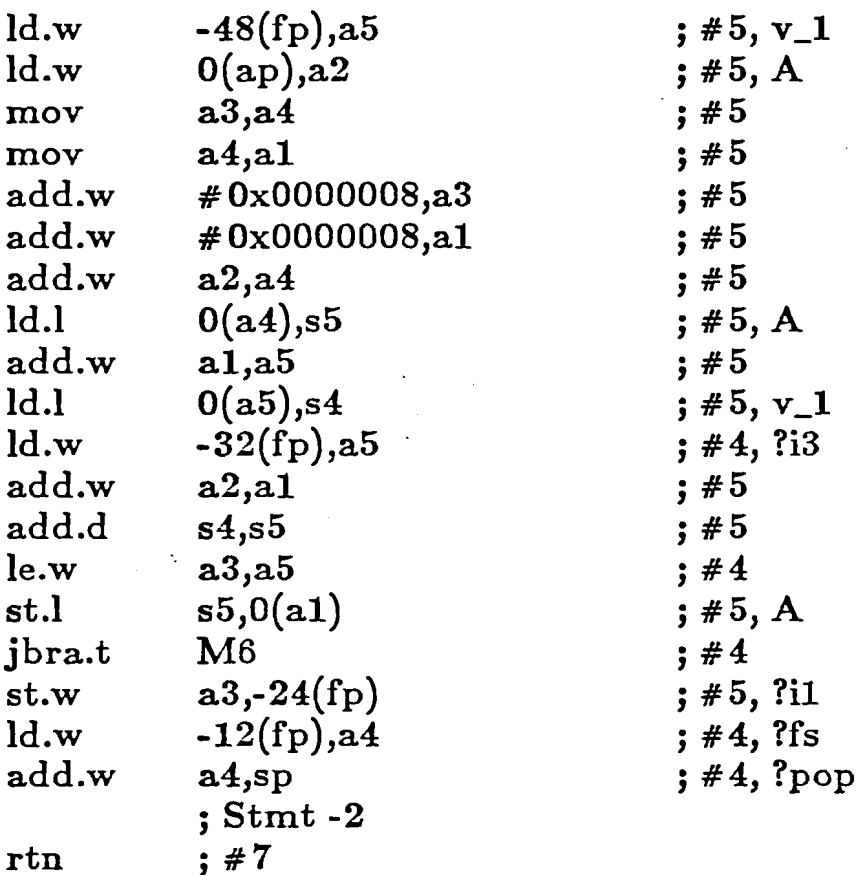

 $M2:$ 

# • Detect Loop Iteration Count

Source:

subroutine count(a,b,c) real\*8 a(10), b(10), c(10) integer\*4 i, j do  $10 i = 1,2$  $a(i) = b(i) + c(i)$ 10 continue do 20 j =  $1,3$  $a(j) = b(j) + c(j)$ 20 continue return end

Compiled:

•

```
subroutine count(a,b,c)
   real*8 a(10), b(10), c(10)
   integer*4 i, j
C# # #5 [fc] Loop on line 5 of count.f (DO I) not vectorized%%%
C# ##5 [fc] Loop on line 5 of count.f (DO I) executed fewer
C than 3 times \%%%
    \rm do 10 \rm i = 1,2a(i) = b(i) + c(i)10 continue
C###8 [fc] Loop on line 8 of count.f (DO J) fully vectorized%%%
   do 20 j = 1,3a(j) = b(j) + c(j)20 continue
   return
    end
```
#### • Accept **All** Data Types

Source:

c

**•** 

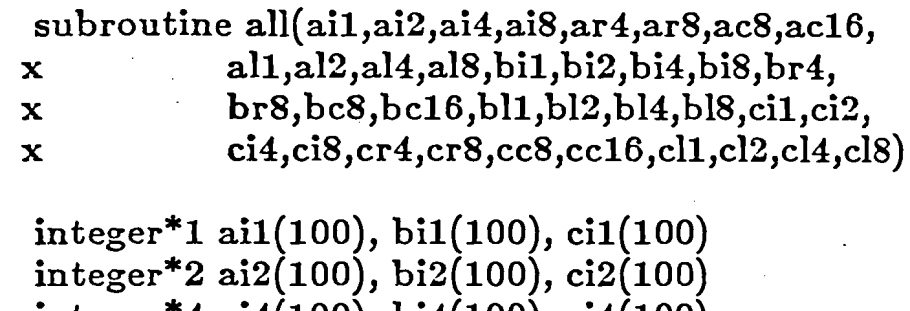

integer\*4 ai4(100), bi4(100), ci4(100) integer\*8 ai8(100), bi8(100), ci8(100)<br>real\*4 ar4(100), br4(100), cr4(100)  $ar4(100)$ , br $4(100)$ , cr $4(100)$ real\*8  $ar8(100)$ , br $8(100)$ , cr $8(100)$ compIex\*8 acS(lOO), bcS(lOO), ccS(lOO) eomplex\*16 ac16(100), bc16(100), cc16(100) logical\*1 al1(100), bl1(100), cl1(100) logical\*2 aI2(100), bI2(100), cl2(100) logical\*4 aI4(100), bI4(100), cl4(100)  $logical*8$  al8(100), bl8(100), cl8(100)

c

;.

 $\bullet$ 

integer\*4 j

c

do 20  $j = 1, 100$  $ai1(j) = bi1(j) + ci1(j)$  $ai2(j) = bi2(j) * ci2(j)$  $ai4(j) = bi4(j) + ci4(j)$  $a i 8(j) = bi 8(j) * ci 8(j)$  $\text{ar}4(j) = \text{br}4(j) + \text{cr}4(j)$  $arg(j) = br8(j) * cr8(j)$  $ac8(j) = bc8(j) + cc8(j)$  $\text{ac16}(j) = \text{bc16}(j) * \text{cc16}(j)$  $al1(j) = bl1(j)$  .and.  $cl1(j)$  $al2(j) = bl2(j)$  .or.  $cl2(j)$  $al4(j) = bl4(j)$  .and.  $cl4(j)$  $a18(j) = b18(j)$  .or.  $c18(j)$ 20 continue return end

#### • Accept **All** Data Types

Compiled:

**•** 

**•** 

```
subroutine all(ail,ai2,ai4,aiS,ar4,arS,ac8,acI6,
   x all,aI2,aI4,aIS,bil,bi2,bi4,biS,br4,
   x brS,bc8,bcI6,bll,bI2,b14,bI8,eil,ci2,
   x ci4,ci8,cr4,cr8,cc8,cc16,cl1,cl2,cl4,cl8)
c
    integer*1 ail(100), bil(100), cil(100)
    integer*2 ai2(100), bi2(100), ci2(100)
    integer*4 ai4(100), bi4(IOO), ci4(100)
    integer*8 ai8(100), bi8(100), ci8(100)
    real*4 ar4(100), br4(100), cr4(100)
    real*8 arS(lOO), br8(lOO), cr8(100)
    complex*8 ac8(100), bcS(IOO), ccS(IOO)
    complex*16 acI6(100), bc16(100), ccI6(100)
    Iogical*1 all(IOO), bl1(IOO), dI(IOO)
    Iogical*2 aI2(IOO), bI2(IOO), cl2(IOO)
    Iogical*4 aI4(IOO), bI4(IOO), cl4(IOO)
    Iogical*8 aI8(IOO), bI8(100), cl8(100)
c
    integer*4 j
c
C##24 [fc] Loop on line 24 of all.f (DO J) fully vectorized%%%
    do 20 j = 1, 100ai1(j) = bi1(j) + ci1(j)ai2(j) = bi2(j) * ci2(j)ai4(j) = bi4(j) + ci4(j)a i 8(j) = bi 8(j) * ci 8(j)\text{ar}4(j) = \text{br}4(j) + \text{cr}4(j)arg(j) = br8(j) * cr8(j)ac8(j) = bc8(j) + cc8(j)\text{acl}6(j) = \text{bc}16(j) * \text{cc}16(j)\text{all}(j) = \text{bl}(j) .and. \text{ell}(j)al2(j) = bl2(j) .or. cl2(j)\mathrm{al4(j)} = \mathrm{bl4(j)} .and. \mathrm{cl4(j)}als(j) = bl8(j) .or. cls(j)20 continue
    return
    end
```
# VECTORIZATION LIMITATIONS

Loops containing

**•** 

**•** 

•

- Character data or operations
- Computed/assigned goto's .
- Function/subroutine references
- I/O statements
- Multiple exits
- Loops whose DO parameter varies with respect to the outer loop
- Equivalenced variables
- Recurrences
- Certain IF constructs

• Character Variables

#### Source:

```
program cmp
character*lOO strl,str2
logical ieq
ieq=.true.
do i=1,100if(str1(i: i).ne.str2(i: i)) ieq=.false.
enddo
end
```
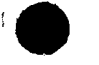

'.

#### Compiled:

program cmp character\*lOO strl,str2 logical ieq ieq=.true.  $C# # #5$  [fc] Loop on line 5 of cmp.f (DO I) not vectorized%%%  $C# # #5$  [fc] Loop on line 5 of cmp.f (DO I) contains character  $C \qquad \qquad$  expressions  $\%$ %% do  $i=1,100$  $if(str1(i:i).next2(i:i))$  ieq=-false. enddo end

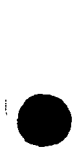

## . GO TO Statements

#### Source:

subroutine gtos(a,b,imx,idir) integer\*4 j, imx, idir real\*8 a(imx), b(imx) do  $100 j = 1, imx$ goto (20,40,60) idir  $a(j) = 4.0 * b(j)$ go to 60 20 continue  $a(j) = b(j)$ go to 100 40 continue  $a(j) = -b(j)$ go to 100 60 continue 100 continue return end

• **GO TO** Statements

Compiled:

.

•

**•** 

**•** 

subroutine gtos(a,b,imx,idir)  $integer*4 j, imx, idir$ real\*8 a(imx),  $b$ (imx)  $C# #4$  [fc] Loop on line 4 of f1.f (DO J) not vectorized%%%  $C##4$  [fc] Loop on line 4 of fl.f (DO J) contains a computed goto  $\%%$ % do  $100 j = 1, imx$ goto (20,40,60) idir  $a(j) = 4.0 * b(j)$ go to 60 20 continue  $a(j) = b(j)$ go to 100 40 continue  $a(j) = -b(j)$ go to 100 60 continue 100 continue return end

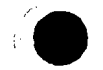

'.

## **· GO TO** Statements

Reworked Code:

subroutine gtos(a,b,imx,idir) integer\*4 j, imx, idir  $real^*8$  a(imx), b(imx) goto (10,30,50) idir 10 continue do 20  $j = 1$ , imx  $a(j) = 4.0 * b(j)$ 20 continue return 30 continue do 40  $j = 1$ , imx  $a(j) = b(j)$ 40 continue return 50 continue do  $60$  j = 1, imx  $a(j) = -b(j)$ 60 continue return end

**•** 

**•** 

'.

## **. GO TO** Statements

#### Compiled:

subroutine gtos(a,b,imx,idir) integer\*4 j, imx, idir real\*8 a(imx),  $b$ (imx) goto (10,30,50) idir 10 continue C###6 [fc] Loop on line 6 of f2.f (DO J) fully vectorized%%% do  $20 j = 1$ , imx  $a(j) = 4.0 * b(j)$ 20 continue return 30 continue C###11 [fc] Loop on line 11 of f2.f (DO J) fully vectorized%%% do  $40 j = 1, imx$  $a(j) = b(j)$ 40 continue return 50 continue C###16 [fc] Loop on line 16 of f2.f (DO J) fully vectorized%%% do  $60 j = 1$ , imx  $a(j) = -b(j)$ 60 continue return end

• Subroutine Calls

Source:

```
program vsub
  real * 8 a(100), b(100), c(100)
  do 10 i = 1, 100a(i) = 1.0b(i) = 2.010 continue
  do 20 j = 1, 100c(j) = 0.0call armult(c(j),a,b)
20 continue
  stop
  end
```
#### Compiled:

```
program vsub
   real * 8 a(100), b(100), c(100)
C# #*3 [fc] Loop on line 3 of vsub.f (DO I) fully vectorized%%%
   do 10 i = 1, 100a(i) = 1.0b(i) = 2.010 continue
C# # #8 [fc] Loop on line 8 of vsub.f (DO J) contains a
C subroutine or function call \%%%
C###8 [fc] Loop on line 8 of vsub.f (DO J) not vectorized \%%%
   do 20 j = 1,100c(j) = 0.0call armult(c(j),a,b)20 continue
   stop
    end
```
• Input/Output

#### Source:

**•** 

**•** 

program ios real\*8 a(100), b(100) integer\*4 i do  $10 i = 1, 100$  $a(i) = 1.0$  $b(i) = a(i) * 3.0$ print 100, b(i) 10 continue 100 format $(3x, 'value of b(i)$ :',f6.3) stop end

#### Compiled:

```
program ios
   real*8 a(100), b(100)
   integer*4 i
C# # #4 [fc] Loop on line 4 of ios.f (DO I) not vectorized%%%
C##4 [fc] Loop on line 4 of ios.f (DO I) performs I/O%%%
   do 10 i = 1, 100a(i) = 1.0b(i) = a(i) * 3.0print 100, b(i)
 10 continue
 100 format(3x,'value of b(i):',f6.3)
   stop
   end
```
• Multiple Exits

Terminates prematurely:

• do  $\rm i=1,\,100$  $if(x(i)$  .lt. 0.0) go to 100  $nelem = i$  $x(i) = x(i) / 2.0$ enddo 100 continue •

Abnormal conditions:

•

•

 $do i = 1,100$  $if(x(i) .gt. 1e19)$  go to 900  $x(i) = x(i) * i$ enddo

900 print \*,' error, <sup>x</sup> out of range'

• Multiple Exits

Terminates prematurely:

C# # # 4 [fc] Loop on line 4 of trm.f (DO I) not vectorized  $\%$ %%  $C# # 4$  [fc] Loop on line 4 of trm.f (DO I) or a contained loop C has multiple exits  $do i = 1,100$ if(x(i) .lt. 0.0) go to 100  $nelem = i$  $x(i) = x(i) / 2.0$ enddo 100 continue

• Abnormal conditions:

ie

```
C# # # 4 [fc] Loop on line 4 of abn.f (DO I) not vectorized \%%%
C# # 4 [fc] Loop on line 4 of abn.f (DO I) or a contained loop
C has multiple exits
         do i = 1,100if(x(i) .gt. 1e19) go to 900
          x(i) = x(i) * 2enddo
  •
900 print *,' error, x out of range'
```
## • Inner Loops With Varying Parameters

Source:

subroutine nested $(x,y)$ real  $x(100,100)$ ,  $y(100)$ do  $i=1,100$  $y(j) = y(j) * 2$  $d$ o  $i=1,j$  $\mathbf{x}(j,i) = \mathbf{y}(j)$ enddo enddo return end

#### '. Compiled:

subroutine nested $(x,y)$ real  $x(100,100)$ ,  $y(100)$  $C# # # 3$  [fc] Loop on line 3 of nested.f (DO J) not vectorized%%%  $C# # # 3$  [fc] Loop on line 3 of nested.f (DO J) An induction variable C of a contained loop has a starting value or stride that C appears to vary with each iteration  $\%$ %% do  $j=1,100$  $y(j) = y(j) * *2$ C###5 [fc] Loop on line 5 of nested.f (DO I) fully vectorized%%% do  $i=1,j$  $x(j,i) = y(j)$ enddo enddo return end

### • Loops With Equivalenced Variables

#### Source:

•

**•** 

**•** 

program equivl  $integer*4 i1(100), i2(100)$ integer\*2 ilb(200) equivalence  $(i1(1),i1b(1))$  $do$  i=1,100

#### Compiled:

```
program equivl
          integer*4 i1(100), i2(100)integer*2 11b(200)equivalence (i1(1),i1b(1))C###5 [fc] Loop on line 5 of equiv1.f (DO I) not vectorized%%%
C# # # 5 [fc] Loop on line 5 of equiv1.f (DO I) An equivalenced variable
C c or array inhibits vectorization \%%%
          do i=1,100
            i1b((i^*2)-1) = 0 !set upper two bytes to 0
            i2(i) = i2(i) + i1(i) land add to i2
          enddo
          \begin{array}{c} \text{end} \ \text{ilb}(\text{(i*2)-1})=0 \end{array}iset upper two bytes to 0<br>land add to i2i2(i) = i2(i) + i1(i)enddo
          end
```
#### • Loops With Equivalenced Variables

Source:

**•** 

program equivl  $integer*4 i1(100), i2(100)$  $integer*2 11b(200)$ equivalence  $(i1(1),i1b(1))$ 

 $C# ##5$  [fc] Loop on line 5 of equiv1.f (DO I) not vectorized%%%  $C# ##5$  [fc] Loop on line 5 of equiv1.f (DO I) An equivalenced variable C **c** or array inhibits vectorization  $\%$ %%

> do  $i=1,100$  $i1b((i*2)-1) = 0$  $i2(i) = i2(i) + i1(i)$ enddo end

!set upper two bytes to 0 land add to i2

After:

'.

program equiv2  $integer*4 i1(100), i2(100)$  $integer*2 11b(200)$ equivalence  $(i1(1),i1b(1))$ 

 $C# ##5$  [fc] Loop on line 5 of equiv2.f (DO I) not vectorized%%%  $C# ##5$  [fc] Loop on line 5 of equiv2.f (DO I) An equivalenced variable or array inhibits vectorization  $\%$ %%

> $\rm\,do~i=1,100\ \rm{ilb}((i^*2)-1)=0$ enddo

 $!$ set upper two bytes to  $0$ 

C###8 [fc] Loop on line 8 of equiv2.f (DO I) fully vectorized%%% do  $i=1,100$  $i2(i) = i2(i) + i1(i)$  land add to i2 enddo end

Scalar Processing

• Allows dependencies such as calculating the value of an element and immediately using that result to calculate the value of the next element in the vector.

Vector Processing

- All elements of a vector are treated exactly the same and in a group.
- Vector elements must be independent of one another
- The value of one element may not be dependent on the result of a calculation involving any other element in the group.

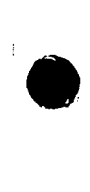

**•** 

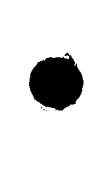

Recursion can occur two ways:

• Result Not Ready

The operations in the current iteration depend on results from a previous iteration. Doing the operations in parallel (vectorization) requires that the calculations for an iteration only depend on "old" values for a vector.

• Value No Longer Available

Old values of a variable are modified as the current value is being used in calculations. Doing the operations in parallel implies that previous values and the current value are modified simultaneously.

## **Recursion**

•

Dependency analysis looks at pairs of uses of a variable and identifies three types of recursion

• Conflict between usage-assignment pairs

$$
\text{do i=1,100} \\ \text{x(i) = x(i-1) + y(i)} \\ \text{enddo}
$$

• Conflict between assignment-assignment • paIrs

$$
\begin{array}{l} \text{do } \text{i=1,100}\\ \text{x(i+j)} = \text{y(i)}\\ \text{x(i+k)} = \text{z(i)}\\ \text{enddo} \end{array}
$$

• Conflict between assignment-usage pairs

$$
\begin{array}{l} \text{do } i = 1,100 \\ \text{x(i-1)} = \text{y(i)} \\ \text{z(i)} = \text{x(i)} \\ \text{enddo} \end{array}
$$

Usage-Assignment Recursion

do **i**=2,100<br> $x(i) = x(i-1) + y(i)$ <br>enddo

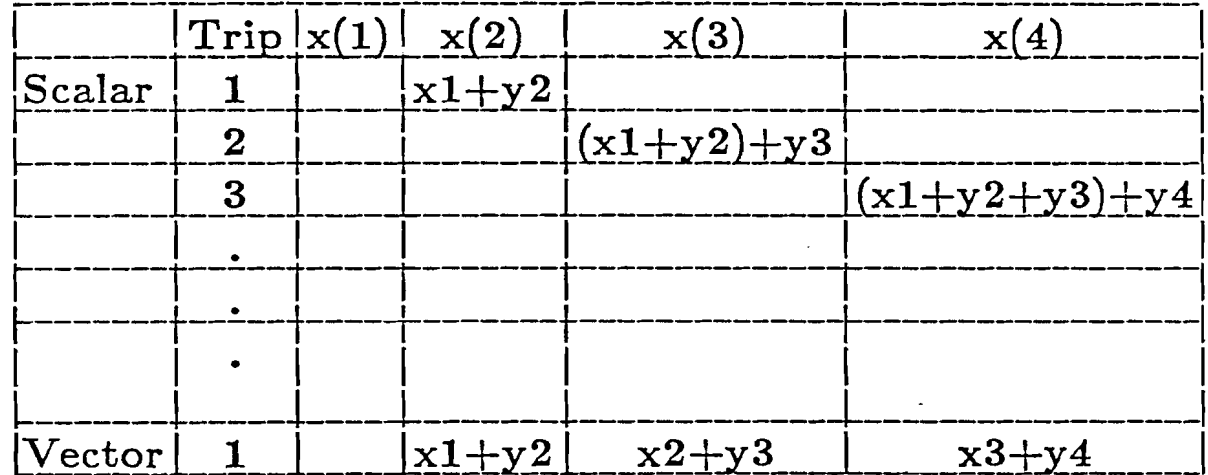

Assignment-Usage Recursion

do **i**=2,100<br>  $x(i-1) = y(i)$ <br>  $x(i) = x(i)$ <br>
enddo

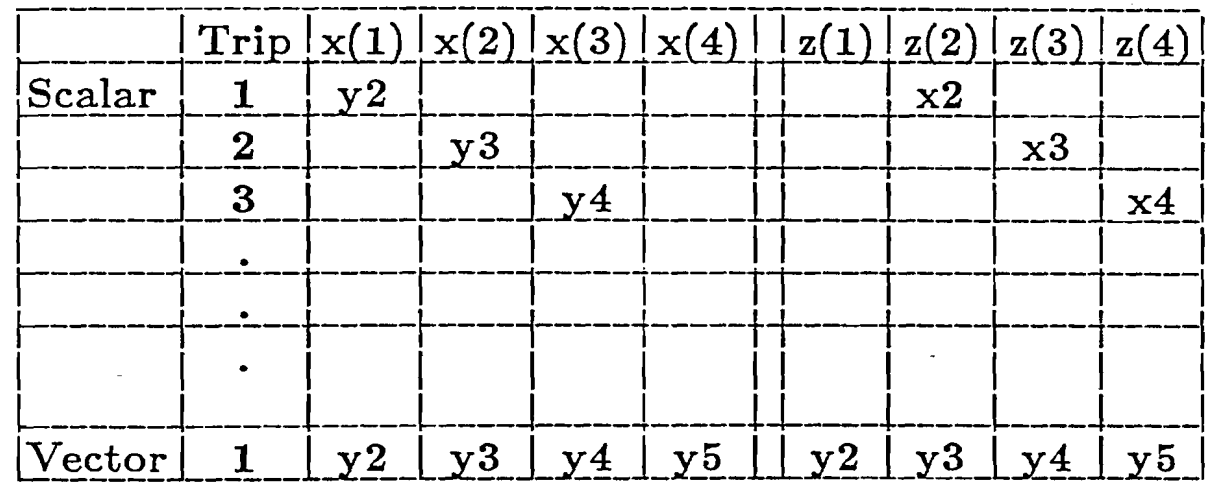

Assignment-Assignment Recursion

do  $i=1,98$  $x(i) = y(i)$ <br>  $x(i+2) = z(i)$ <br>
enddo

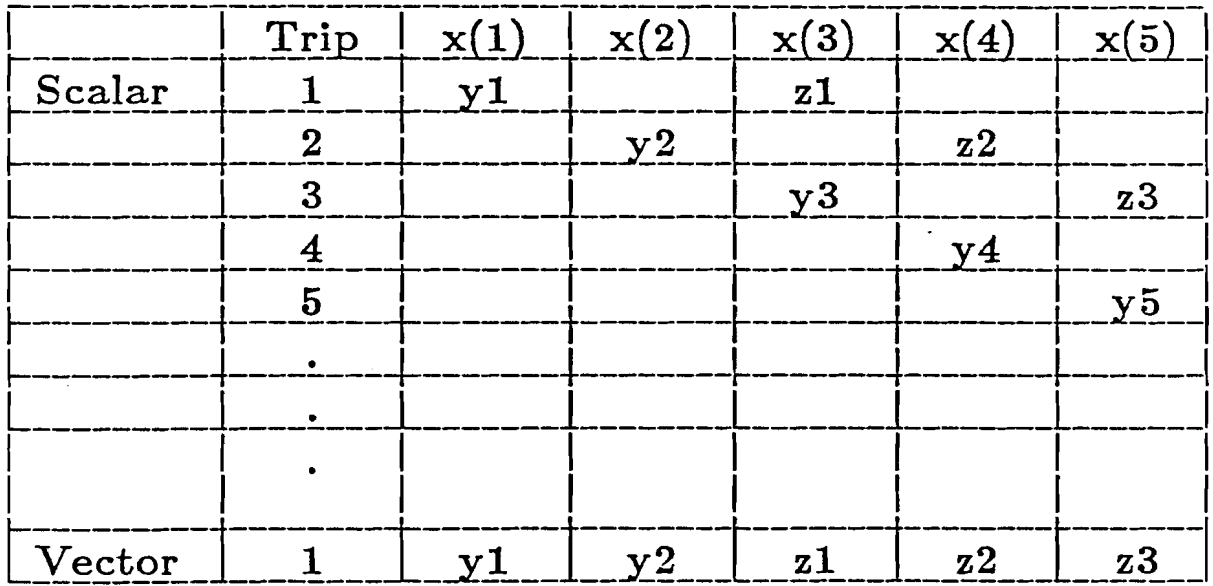

Source:

subroutine recur (a,n) real\*8 a(IOO) integer\*4 n  $do i = 1, n$  $a(i) = a(i-1) + 5$ enddo return end

Compiled:

```
subroutine recur (a,n)
         real*8 a(IOO)
         integer*4 n
C# # 4 [fc] Loop on line 4 of recur.f (DO I) not vectorized%%%
C# # 4 [fc] Loop on line 4 of recur.f (DO I). The assignment to A
C on line 5 appears to be in a recurrence \%%%
         do i = 1, na(i) = a(i-1) + 5enddo
         return
         end
```
• Recurrence

•

• •

•

• •

Code:

\_.

**•** 

$$
\begin{array}{c} \text{do } 10 \text{ j = 1, m} \\ \text{a(j) = a(j-1) + b(j) * c(j)} \\ \text{10 continue} \end{array}
$$

Rewrite:

•  $\rm{do}$   $\rm{10}$   $\rm{j}$   $\rm{=1,\,m}$  $\mathrm{t}(\mathrm{j})=\mathrm{b}(\mathrm{j})\overset{\cdot}{*}\mathrm{c}(\mathrm{j})$ 10 continue •

 $\rm do$   $20$   $\rm j = 1, \, m$  $a(j) = a(j-1) + t(j)$ 20 continue

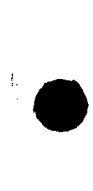

# **EXCEPTIONS**

 $\hat{\mathcal{N}}$ 

•

## • Store Reversal

Source:

•

subroutine  $recur2(x,y,z)$  $real x(100),y(100),z(100)$ do  $i=2,100$  $x(i-1) = y(i)$  $z(i) = x(i)$ enddo return end

• Compiled:

subroutine  $recur2(x,y,z)$  $real x(100),y(100),z(100)$  $C# # 3$  [fc] Loop on line 3 of t2.f (DO I) fully vectorized?  $d$ o i= $2,100$  $x(i-1) = y(i)$  $z(i) = x(i)$ enddo return end

## • Store Reversal

## ; INSTRUCTIONS

\_recur2\_:

**•** 

•

**•** 

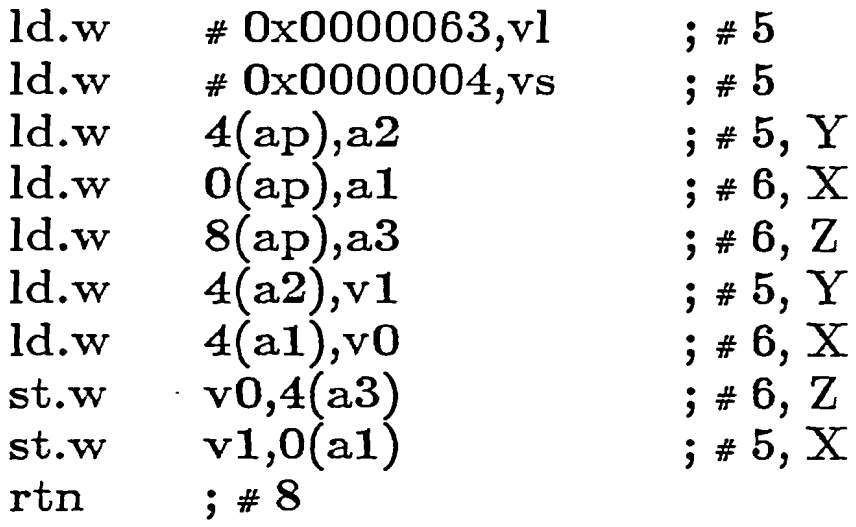

 $\mathcal{A}_\mathrm{c}$
• Set Overlap Analysis

Source:

'.

subroutine  $recur3(x,y)$ dimension  $x(100), y(100)$  $\rm do \ i = 1,99,2$  $\mathrm{x(i)} = \mathrm{y(i)}$  $x(i+1) = -y(i+1)$ enddo· return end

Compiled:

subroutine recur3(x,y)  
\ndimension x(100),y(100)  
\nC# # #3 [fc] Loop on line 3 of t2.f (DO I) fully vectorized?  
\n
$$
x(i) = 1,99,2
$$
\n
$$
x(i) = y(i)
$$
\n
$$
x(i+1) = -y(i+1)
$$
\nenddo  
\nreturn  
\nend

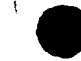

### • Set Overlap Analysis

#### ; INSTRUCTIONS

 $_{\texttt{-}recur3\_\text{-}}$ :

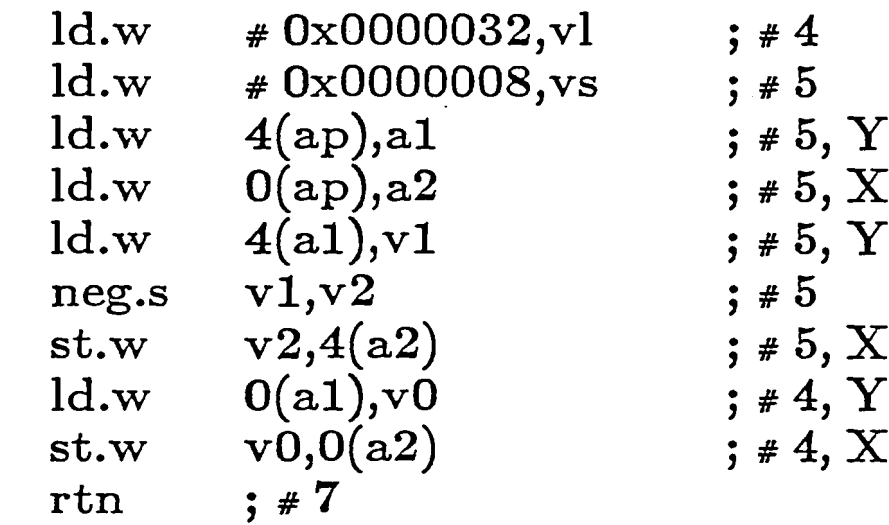

 $\mathbb{R}^2$ 

. Sum Reduction

Source:

subroutine sumred(xsum,x)  $real x(100), xsum$  $xsum = 0.0$  $do i=1,100$  $xsum = xsum + x(i)$ enddo return end

#### ; INSTRUCTIONS

\_sumred\_:

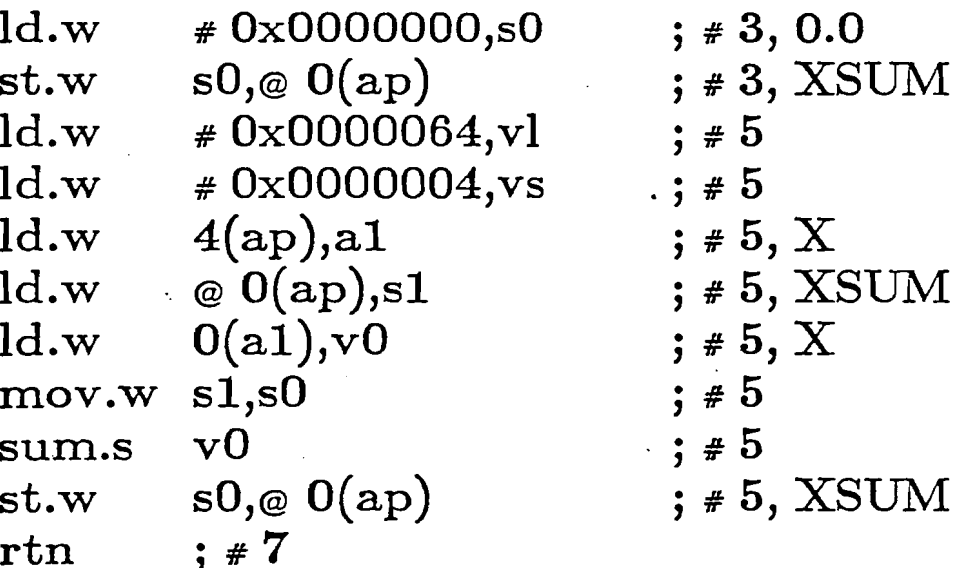

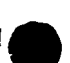

## **EXTENSIONS**

## . Compiler Directives

NO\_SIDE\_EFFECTS **SCALAR** NO\_RECURRENCE

## **OPPORTUNITIES**

i.

 $\frac{1}{\sqrt{2}}\sum_{i=1}^{n} \frac{1}{\sqrt{2}}\left(\frac{1}{\sqrt{2}}\right)^2$ 

 $\hat{\boldsymbol{\gamma}}$ 

The major difference between the mathematical description of an algorithm and the program to execute it is the description and manipulation of the data structures.

**Ie** 

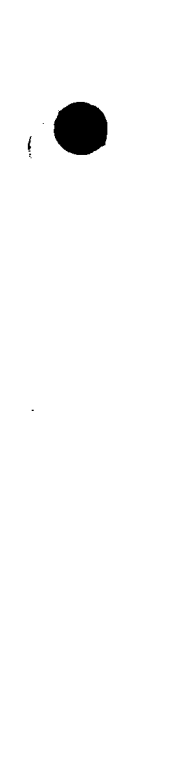

## Three performance levels

- Scalar
- Vector
- Super Vector

#### Memory Access Considerations

- Memory operations on consecutive memory locations (the first subscript of a FORTRAN array) are handled by the cache bypass hardware, loading one double precision or two single precision elements every clock cycle.
- Memory operations on non-consecutive memory locations are handled by the normal address-translation and cache hardware, and may take many cycles per element.

## • Memory Access Considerations

## Source:

```
program memacc
     real*4 x(1000000), z(1000000)time1 = extime(dummy)do i = 1,1000000,1x(i) = 0.0z(i) = 1.0enddo
     time2 = extime(dummy)write(6,1000) time2-time1do istr = 1,10time1 = extime(dummy)c$dir scalar
    do k = 1, istr
      do i = 1,1000000, istr
       x(i) = z(i)enddo
     enddo
    time2 = extime(dummy)write(6,1010) istr, time2-time1
     enddo
     stop
```

```
1000 format('Initialization :',f6.4,' sec.')
1010 format(' Copy with stride ',i2,': ',f6.4,' sec.')
     end
```
# • Memory Access Considerations

## **Compiled:**

**•** 

```
program memacc
     real*4 x(1000000),z(1000000)
     time1 = extime(dummy)C# ##5 [fc] Loop on line 5 of memacc.f (DO I) fully vectorized%%%
     do i = 1,1000000,1x(i) = 0.0z(i) = 1.0enddo
     time2 = extime(dummy)write(6,1000) time2-time1
C##12 [fc] Loop on line 12 of memacc.f (DO ISTR) not vectorized \%%%
C \# \# 12 [fc] Loop on line 12 of memacc.f (DO ISTR)
       An induction variable of a contained loop has a
       starting value or stride that appears to vary
       with each iteration \%%%
     do istr = 1,10time1 = extime(dummy)c$dir scalar
C# # # 15 [fc] Loop on line 15 of memacc.f (DO K) vectorization
       inhibited by SCALAR directive%%%
     do k = 1, istr
C# # # 16 [fc] Loop on line 16 of memacc.f (DO I) fully vectorized%%%
      do i = 1,1000000, istr
       x(i) = z(i)enddo
     enddo
     time2 = extime(dummy)write(6,1010) istr,time2-time1
     enddo
     stop
1000 format('Initialization : ',f6.4,' sec.')
1010 format(' Copy with stride ',i2,': ',f6.4,' sec.')
     end
```
# • Memory Access Considerations

 $\mathcal{L}$ 

## Timings:

Initialization : 0.2683 sec. Copy with stride 1: 0.1511 sec. Copy with stride 2: 0.8134 sec. Copy with stride 3: 1.1837 sec. '. Copy with stride 4: 1.5401 sec. Copy with stride 5: 1.8226 sec. Copy with stride 6: 2.1754 sec. Copy with stride 7: 2.4533 sec. Copy with stride 8: 2.6608 sec. Copy with stride 9: 2.5925 sec. Copy with stride 10: 2.6643 sec.

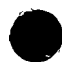

**•** 

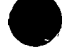

#### • Other Considerations

'.

Memory access time as a function of vector stride

Vector spills and temps may overrun stack

#### • Matrix Initialization

Method 1:

```
do j = 1, ndo i = 1, n\mathrm{if}\ (\ \mathrm{i}\ \mathrm{.eq.}\ \mathrm{j}\ )\ \mathrm{then}\mathrm{a(i,j)} = \mathrm{c}else
                a(i,j) = 0.0end if
   end do
end do
```
Method 2:

'.

$$
do j = 1, n\n do i = 1, n\n a(i,j) = 0.0\n end do\n a(j,j) = c\n end do
$$

#### • Matrix Initialization

i.

'.

```
c
c Method IT
c
   time1 = cputime (0.0)time2 = cputime (time1)overhd = time2 - time1time1 = cputime (0.0)c
C# # #37 [fc] Loop on line 37 of diag.f (DO J) (distributed loop #1)
\mathbf C fully vectorized \%%%
C# # #37 [fc] Loop on line 37 of diag.f (DO J) (distributed loop #2)
C fully vectorized \%%%
C# # #37 [fc] Loop on line 37 of diag.f (DO J) distributed,
C forming 2 loops \%%d \circ j = 1, ndo i = 1,n
            a(i,j) = 0.0end do
          a(j,j) = cend do
c
   time2 = cputime (time1)time = time2 - time1 - overhdprint *, 'Method II time: ', time, ' secs.'
c
   stop
    end
Timing:
```
Method I time :  ${\rm Method~II~time:}~~8.4289074{\rm E}\text{-}02~{\rm secs}.$ 0.6618650 secs.

#### • Matrix Multiplication

Method 1:

'.

```
do j = 1, ndo i = 1, nsum = 0.0do k = 1, nsum = sum + a(j,k)*b(k,i)end do
     c(i,j) = sumend do
end do
```
Method 2:

```
do j = 1, ndo i = 1, n\rm c(i,j) = 0.0\overline{\mathrm{do}\ \mathrm{k}} = 1,n
          c(i,j) = c(i,j) + a(j,k)^*b(k,i)end do
    end do
end do
```
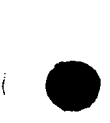

#### • Matrix Multiplication

program mult

```
c
c Two versions of a matrix multiply
c
   real*4 a(10,10), b(10,10), c(10,10), sum
   real*4 time,time1,time2,ovrhd,cputime
   integer*4 i, j, ndata a / 100*1.0/ , b / 100*1.0/
   data n / 10 / 10c
   time1 = cputime(0.0)time2 = cputime(time1)
   ovrhd = time2 - time1c
   time1 = cputime(0.0)c
C##417 [fc] Loop on line 17 of mult.f (DO J) unable to
C distribute loop\%%\%C# # # 17 [fc] Loop on line 17 of mult.f (DO J) not vectorized%%%
    do j = 1,n
C# # # 18 [fc] Loop on line 18 of mult.f (DO I) unable to
C distribute loop%%%
C# # # 18 [fc] Loop on line 18 of mult.f (DO I) not vectorized%%%
       do i = 1,n
         sum = 0.0C###20 [fc] Loop on line 20 of mult.f (DO K) fully vectorized%%%
         d \circ k = 1, nsum = sum + a(j,k)*b(k,i)end do
         c(i,j) = sumend do
    end do
c
    time2 = cputime(time1)
    time = time2 - time1 - overhdprint *, 'Method I time: ',time,' seconds.'
```
#### • Matrix Multiplication

```
time1 = cputime(0.0)time2 = cputime(time1)\text{ovrhd} = \text{time2 - time1}c
    time1 = cputime(0.0)c
C# # # 37 [fc] Loop on line 37 of mult.f (DO J) distributed,
C forming 2 loops \%%C# # # 37 [fc] Loop on line 37 of mult.f (DO J) (distributed loop #1)
\rm C \hspace{1cm} \rm fully \hspace{1cm} vectorized \%\%C# # #37 [fc] Loop on line 37 of mult.f (DO J) interchanged to be
C innermost loop of nest\%%C# # # 37 [fc] Loop on line 37 of mult.f (DO J) (distributed loop #2)
C fully vectorized \%%%
    do j = 1,n
       do i = 1, nc(i,j) = 0.0d \circ k = 1, nc(i,j) = c(i,j) + a(j,k)*b(k,i)end do
       end do
    end do
c
   time2 = cputime(time1)
    time = time2 - time1 - overhdprint *, ' Method II time: ',time,' seconds.'
c
    stop
    end
```
#### Timings:

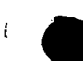

**I** 

c

Method I time: 1.6579996E-03 seconds. Method II time: 9.55999S3E-04 seconds.

Method 1:

do  $j = 1, n$ do  $i=j,n$  $g(i,j) = l(i,j) * sqrt(d(j))$ end do end do

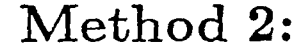

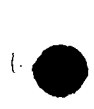

**•** 

**•** 

```
d \circ j = 1, ndo i = 1, ng(i,j) = l(i,j) * sqrt(d(j))end do
end do
```
Method 3:

```
do i = 1,n
    d(i) = sqrt(d(i))end do
do j = 1, ndo i = 1, ng(i,j) = l(i,j) * d(j)end do \
end do
```

```
program square_root
c
c Square root of a symmetric, square matrix
c T
c by the LDL decomposition
c
   real *4 1(512,512), g(512,512), d(512), time1, time2,
   \& time, overhd
   integer *4 n
   data n / 512 / 1 / 262144 * 0.0 / 65 / 262144 * 0.0 / 1c
c Put some stuff in 1 & d·c
C# # # 12 [fc] Loop on line 12 of sqroot.f (DO J) An induction
C variable of a contained loop has a starting value or
C stride that appears to vary with each iteration \%%%
C##12 [fc] Loop on line 12 of sqroot.f (DO J) not vectorized%%%
   do j = 1,n
C##13 [fc] Loop on line 13 of sqroot.f (DO I) fully vectorized \%%%
          d \circ i = j, n ! What's wrong with this loop?
            l(i,j) = 1.0end do
   end do
e
C###18 [fc] Loop on line 18 of sqroot.f (DO I) fully vectorized%%%
   do i = 1,n
          d(i) = 2.0end do
```
Ie

```
c
c Method I:
c
   time1 = cputime (0.0)time2 = cputime (time1)overhd = time2 - time1time1 = cputime ( 0.0 )c
C# # # 29 [fc] Loop on line 29 of sqroot.f (DO J) not vectorized \%%%
C# # # 29 [fc] Loop on line 29 of sqroot.f (DO J) An induction
C variable of a contained loop has a starting value or
C stirde that appears to vary with each iteration \%%\tt{do} \tt{j=1,n}C##30 [fc] Loop on line 30 of sqroot.f (DO I) fully vectorized \%%%
          do i = j, ng(i,j) = l(i,j) * sqrt(d(j))end do
   end do
c
   time2 = cputime (time1)time = time2 - time1 - overhdprint *, 'Method I time:', time, ' secs.'
```
•

c

I.

**•** 

#### c Method II: (include upper triangular elements in multiplication, c even though we're multiplying by zero. We get full c vectorization, though) c  $time1 =$  cputime  $(0.0)$  $time2 =$  cputime ( time1 )  $overhd = time2 - time1$  $time1 =$  cputime  $(0.0)$ c  $C# # 48$  [fc] Loop on line 48 of sqroot.f (DO J) fully vectorized%%%  $do i = 1, n$  $do i = 1, n$  $g(i,j) = l(i,j) * sqrt(d(j))$ end do end do c  $time2 =$  cputime ( time1 )  $time = time2 - time1 - overhd$

print \*, 'Method II time:', time, ' secs.'

```
c
c Method III:
c
   time1 = cputime (0.0)time2 = cputime (mel)overhd = time2 - time1time1 = cputime (0.0)c
C###65 [fc] Loop on line 65 of sqroot.f (DO I) fully vectorized\%%%
   do i = 1, nd(i) = sqrt(d(i))end do
C###68 [fc] Loop on line 68 of sqroot.f (DO J) fully vectorized\%%%
   d \circ j = 1, ndo i = 1,n
            g(i,j) = l(i,j) * d(j)end do
   end do
e
   time2 = cputime ( timel )
   time = time2 - time1 - overhdprint *, 'Method III time: ', time, ' secs.'
c
   stop
   end
Timing:
Method I time :
\operatorname{Method} \Pi \ \text{time} :
Method III time :
                     6.7269996E-02 sees.
                      7.9784006E-02 sees.
                       4.8183024E-02 sees.
```
•

•

ie

#### • Matrix Transpose

Method 1:

```
do j = 1,500do i = 1,100\text{atrans}(i,j) = a(j,i)end do
end do
```
Method 2:

```
•
        call trans ( 500, 100 )
     •
    subroutine trans ( nrow, ncol )
    common a(500,100), atrans(100,500)
c
    do i = 1, ncoldo j = 1, nrow
           \text{atrans}(i,j) = a(j,i)end do·
    end do
c
    return
    end
```
Ie

:e

#### • Matrix Transpose

Source:

program transpose common a(500,100), atrans(100,500)

c Illustrate matrix transposition for rectangular matrices in which the c ro'w dimension exceedes the column dimension.

```
c Method I: Unit stride for output (transposed) matrix
```
c

c c

```
c
   time1 = cputime (0.0)time2 = cputime (0.0)overhd = time2 - time1time1 = cputime (0.0)C##414 [fc] Loop on line 14 of transpose.f (DO J) fully vectorized%%%
   do j = 1,500do i = 1,100\text{atrans}(i,j) = a(j,i)end do
   end do
   time2 = cputime (0.0)time = time2 - time1 - overhdprint *, 'Method I time: ', time, 'secs.'
```
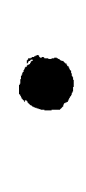

```
• Matrix Transpose
```
ie

```
c
c Method II: Get around loop interchange problem.
c
   time1 = cputime (0.0)time2 = cputime (0.0)overhd = time2 - time1time1 = cputime (0.0)call trans ( 500, 100 )
   time2 = cputime (0.0)time = time2 - time1 - overhdprint *, 'Method II time: ', time, 'secs.'
c
   stop
   end
c
   subroutine trans ( nrow, neol )
   common a(500,lOO), atrans(lOO,SOO)
c
C###40 [fc] Loop on line 40 of transpose.f (DO I) fully vectorized \%%do i = 1, ncol
          do j = 1, nrow
            atrans(i,j) = a(j,i)end do
   end do
c
   return
   end
Timings:
Method I time :
                     2.8082003E-02secs.
```

```
\text{Method II time}: \text{ } 1.8757001\text{E-}02\text{secs}.
```
#### • Polynomial Evaluation

Method 1:

$$
do j = 1,10000\np = a(n+1)\ndo i = 1,n\np = x*p + a(n-i+1)\nend do\nend do\nend do
$$

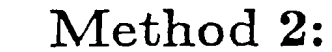

**•** 

 $do j = 1,10000$  $t1 = a(1) + a(2)*x$  $\rm{t}2 = a(3)^*(x^*x) + a(4)^*(x^*x)^*x$  $p = t1 + t2$ end do

#### • Polynomial Evaluation

program polynomial

```
c Simple polynomial evaluation.
c
   real *4 a(4), x, p, time, time1, time2, cputime, overhd
   integer *4 n
   data n / 3 /, x / 2.0 /
c
C# # # 9 [fc] Loop on line 9 of poly.f (DO I) fully vectorized%%%
   do i = 1, n\rm{a(i)}=1.0end do
c
   time1 = cputime (0.0)time2 = cputime ( time1)
   overhd = time2 - time1time1 = cputime (0.0)c
C###18 [fc] Loop on line 18 of poly.f (DO J) not vectorized%%%
C# # # 18 [fc] Loop on line 18 of poly.f (DO J) unable to
C distribute loop\%%%
   d_{0} j = 1,10000
     p = a(n+1)C# # 20 [fc] Loop on line 20 of poly.f (DO I) not-vectorized%%%
C# # 20 [fc] Loop on line 20 of poly.f (DO I) has insufficient
C vectorizable code\%%%
C# # # 20 [fc] Loop on line 20 of poly.f (DO I) The assignment to P on
C line 21 appears to be in a recurrence \%%%
     do i = 1,n
       p = x^*p + a(n-i+1)end do
   end do
c
   time2 = cputime (mel)time = time2 - time1 - overhdprint *, 'Method I time: ', time, ' secs.'
```
**•** 

•

c

 $\bullet$ 

#### • Polynomial Evaluation

```
c
   time1 = cputime (0.0)time2 = cputime ( time1)
   overhd = time2 - time1time1 = cputime (0.0)c
CSDIR SCALAR
C# # #35 [fc] Loop on line 35 of poly.f (DO J) vectorization inhibited
C by SCALAR directive \%%%
   d \circ j = 1,10000t1 = a(1) + a(2)^*xt2 = a(3) * (x * x) + a(4) * (x * x) * xp = t1 + t2end do
c
   time2 = cputime (mel)time = time2 - time1 - overhdprint *, 'Method II time : ', time, ' secs.'
c
   stop
   end
```
#### Timing:

•

 $\bullet$ 

**•** 

Method I time: 0.1014940 secs. Method II time : 3.2079965E-03 sees.

#### • Boundary Conditions

Method 1:

$$
d_0 20 j = 2, 100\nd_0 10 i = 1, 100\nif (i .ne. 1) then\na(i,j) = b(i,j)\nelse\na(i,j) = 0.0\nendif\n10 continue
$$

20 continue

Method 2:

```
\mathrm{do}~40~\mathrm{j} = 2,100\mathrm{a(1,j)}=0.0\overline{{\rm do}}~30 {\rm i}=2,100\mathrm{a(i,j)} = \mathrm{b(i,j)}30 continue
40 continue
```
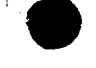

**•** 

;.

#### • Boundary Conditions

 $time1 =$  cputime $(0.0)$  $time2 =$  cputime $(time1)$  $ovrhd = time2 - time1$ c  $time1 =$  cputime $(0.0)$ c  $C# # #31$  [fc] Loop on line 31 of bnd.f (DO J) (distributed loop #1) C fully vectorized  $\%%$ %  $C# # #31$  [fc] Loop on line 31 of bnd.f (DO J) (distributed loop #2) C fully vectorized  $\%%$ %  $C# # #31$  [fc] Loop on line 31 of bnd.f (DO J) distributed,  $C$  forming 2 loops  $\%%$ % do 40  $j = 2, 100$  $a(1,j) = 0.0$  $d\overline{o}30$  i = 2, 100  $a(i,j) = b(i,j)$ 30 continue 40 continue c  $time2 =$  cputime(time1)  $time = time2 - time1 - overhd$ print \*,' Method II time: ',time,' seconds.' stop end

Timings:

Method I time: 7.8180004E-03 seconds.  $\rm Method~II~time:~~2.6069973E$ -03 seconds.

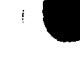

c

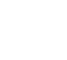

#### • Boundary Conditions

```
program bnds
          real*S a(100,100), b(100,100)
          real*4 time, time1, time2, ovrhd, cputime
          integer*4 i, j
          time1 = cputime(0.0)time2 = cputime(time1)\text{ovrhd} = \text{time2 - time1}c
          time1 = cputime(0.0)c
C###11 [fc] Loop on line 11 of bnd.f (DO J) fully vectorized%%%
     do 20 j = 2, 100do 10 i = 1, 100if ( i .ne. 1) then
              a(i,j) = b(i,j)else
              a(i,j) = 0.0endif
  10 continue
  20 continue
c
          time2 = cputime(time1)time = time2 - time1 - overhdprint *,' Method I time: ',time,' seconds.'
```
# RESTRUCTURING

## **CODE**

Restructuring is the process by which existing source code is examined and modified in order to increase vectorization and optimization.

## **. Profiling**

•

**•** 

Identify which routine or areas of code account for significant portions of the total CPU time used.

This is accomplished by using the (-p) option for compiling and linking the code.

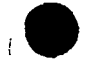

## . Profiling

#### Example of a profile

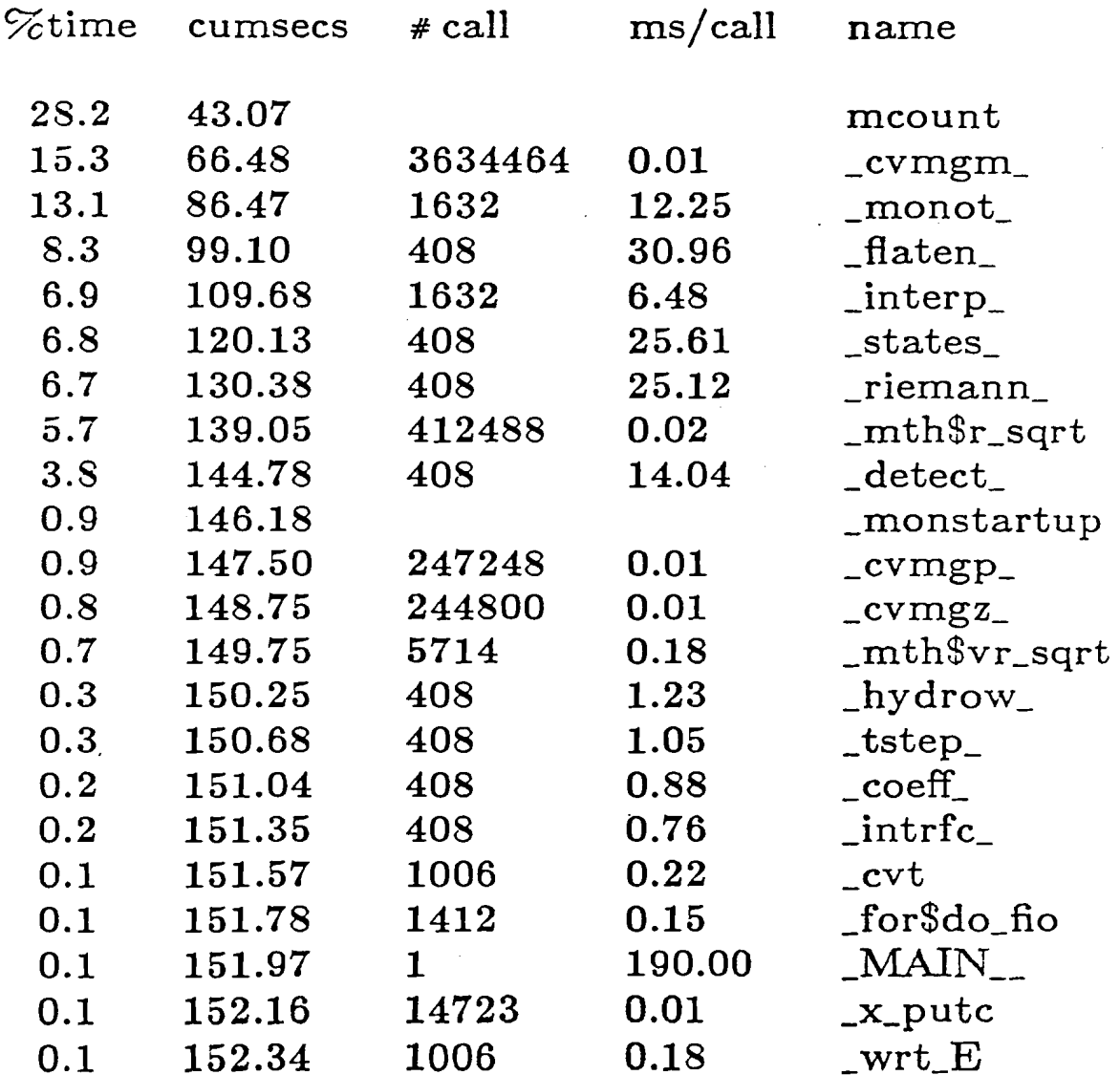

 $\sim$
## • **Compiler** Messages

Examine the compiler generated messages.

cvmgm.f:

**•** 

**•** 

**•** 

c\."mgp.f:

 $c \vee mgz.f$ :

detect.f: Loop on line 38.1 of detect.f (DO I) fully vectorized Loop on line 45.1 of detect.f (DO I) fully vectorized Loop on line 49.1 of detect.f (DO I) fully vectorized Loop on line 54.1 of detect.f  $(DO I)$  contains a subroutine or function call Loop on line  $54.1$  of detect.f (DO I) not vectorized Loop on line 63.1 of detect.f  $(DO I)$  contains a subroutine or function call Loop on line  $63.1$  of detect.f (DO I) not vectorized Loop on line 67.1 of detect.f (DO I) fully vectorized Loop on line 72.1 of detect.f (DO I) contains a subroutine or function call Loop on line 72.1 of detect.f (DO I) not vectorized Loop on line 78.1 of detect.f  $\overline{DO}$  I) contains a subroutine or function call Loop on line  $78.1$  of detect.f (DO I) not vectorized Loop on line  $86.1$  of detect.f (DO I) fully vectorized Loop on line 91.1 of detect.f (DO I) fully vectorized